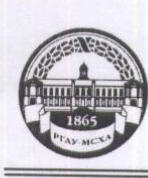

### МИНИСТЕРСТВО СЕЛЬСКОГО ХОЗЯЙСТВА РОССИЙСКОЙ ФЕДЕРАЦИИ ФЕДЕРАЛЬНОЕ ГОСУДАРСТВЕННОЕ БЮДЖЕТНОЕ ОБРАЗОВАТЕЛЬНОЕ УЧРЕЖДЕНИЕ ВЫСШЕГО ОБРАЗОВАНИЯ «РОССИЙСКИЙ ГОСУДАРСТВЕННЫЙ АГРАРНЫЙ УНИВЕРСИТЕТ-МСХА имени К.А. ТИМИРЯЗЕВА» (ФГБОУ ВО РГАУ - МСХА имени К.А. Тимирязева)

Институт мелиорации, водного хозяйства и строительства имени А.Н. Костякова Кафедра информационных технологий в АДК

УГВЕРЖДАЮ: и облирентова института механики и энергетики<br>имени В.И. Горячкина **B**.B. KaraeB

 $201$   $\mathcal{G}$ r.

### РАБОЧАЯ ПРОГРАММА ДИСЦИПЛИНЫ Б1.О.16 Цифровые технологии

для подготовки бакалавров

ФГОС ВО

Направление: 13.03.02 - «Электроэнергетика и электротехника» Направленность: «Электроснабжение»

Kypc 2 Семестр 4

Форма обучения очная

Год начала подготовки 2019

Регистрационный номер

Москва, 2019

Разработчик: Щедрина Елена Владимировна, канд. пед. наук., доцент $\frac{\langle \mathcal{L} \mathcal{L} \rangle}{\langle \mathcal{L} \mathcal{L} \rangle} = \frac{\mathcal{L} \mathcal{L}}{2019}$ г.

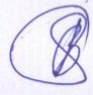

Рецензент: Воронин Е.А., док. тех. наук, профессор

«2g»

Программа составлена в соответствии с требованиями ФГОС ВО, по направлению подготовки 13.03.02 - «Электроэнергетика и электротехника» и учебного плана

Программа обсуждена на заседании кафедры информационных технологий в АПК протокол № 1 от «10» 18 20/9 г.

Заведующий кафедрой Снежко В. Л., д.т.н., профессор

 $\frac{22}{x^{30}}$  08 2019

#### Согласовано:

Председатель учебно-методической комиссии института механики и энергетики и идеии В.П. Горячкина Парлюк Е.П., к.э.н., доцент  $\ell$  МИРИ

Протокол № 1 от «46»  $092019$  г.

 $16$   $09$   $201$ 

Заведующий выпускающей кафедрой электроснабжения и электротехники имени академика имени И.А. Будзко к.т.н., доцент Стушкина Н.А.

> Cany  $\frac{30}{20}$  OS 20Pr.

Заведующий отделом комплектования ЦНБ Иванова Л.Л.

 $ACD -$ 

Бумажный экземпляр РПД, копии электронных вариантов РПД и оценочных материалов дисциплины получены: Методический отдел УМУ  $201$   $\Gamma$ 

 $\overline{c}$ 

# **Содержание**

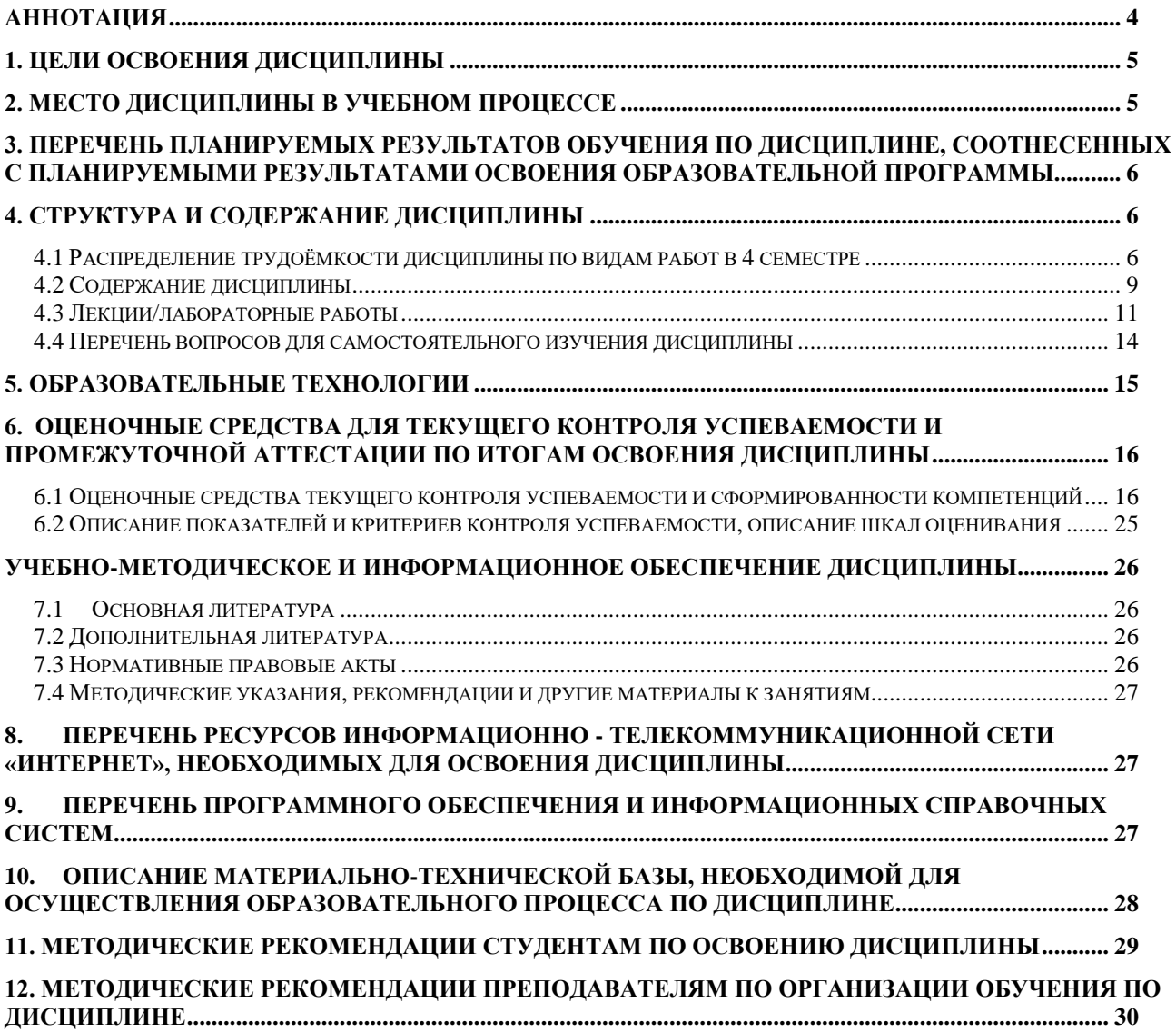

### **Аннотация**

# <span id="page-3-0"></span>**рабочей программы учебной дисциплины Б1.О.16 Цифровые технологии для подготовки бакалавров по направлению 13.03.02 – «Электроэнергетика и электротехника» направленность: «Электроснабжение»**

**Цель освоения дисциплины** «Цифровые технологии»: получение обучающимися теоретических знаний в области современных информационных технологий, применяющихся при выполнении научных исследований, аппаратного и программного обеспечения информационных систем и технологий, а также практических навыков уверенного использования возможностей современных информационных технологий, офисных, сервисных и специализированных программ, используемых в профессиональной деятельности и владения современными методами поиска и доступа к информационным ресурсам, расположенным в локальных и глобальных компьютерных сетях.

**Место дисциплины в учебном плане**. Дисциплина «Цифровые технологии» включена в перечень ФГОС ВО дисциплин обязательной части и реализуется в соответствии с требованиями ФГОС ВО и Учебного плана по направлению 13.03.02 – «Электроэнергетика и электротехника» направленность: «Электроснабжение».

**Требования к результатам освоения дисциплины:** в результате освоения дисциплины формируются следующие компетенции (индикаторы достижения компетенции): УК-1 (УК-1.1, УК- 1.2), ОПК-1 (ОПК-1.1, ОПК-1.2).

**Краткое содержание дисциплины**. Дисциплина включает разделы рассматривающие основные понятия информационных технологий, такие как платформа и технологический процесс; классификацию информационных технологий и информационные технологии в распределенных системах. Особое внимание уделено закономерностям, содержанию и значению этапов разработки автоматизированных систем с базами данных, их роли в организации профессиональной деятельности. Важное место занимает технология отбора и структурирования информации, необходимой для организации системы контроля качества в той или иной предметной области, проектирование базы данных на основе анализа профессиональных задач в области контроля качества.

**Общая трудоемкость дисциплины**: 3 зачетные единицы (108 часов). **Промежуточный контроль:** зачет.

### 1. Цели освоения дисциплины

<span id="page-4-0"></span>Целью освоения дисциплины «Цифровые технологии» является получение обучающимися теоретических знаний в области современных информационных технологий, применяющихся при выполнении научных исследований, аппаратного и программного обеспечения информационных систем и технологий, а также практических навыков уверенного использования возможностей современных информационных технологий, офисных, сервисных и специализированных программ, используемых в профессиональной деятельности и владения современными методами поиска и доступа к информационным ресурсам, расположенным в локальных и глобальных компьютерных сетях.

Для достижения поставленной цели при изучении дисциплины необходимо решить следующие задачи:

- сформировать представления об основных компонентах комплексной дисциплины «Цифровые технологии»;
- раскрыть понятийный аппарат фундаментального и прикладного аспектов дисциплины;
- ознакомить с основными методами и процессами сбора, передачи и накопления информации, техническими и программными средствами реализации информационных процессов, основами алгоритмизации и программирования, локальными сетями и их использовании при решении прикладных задач обработки данных;
- сформировать навыки работы в программных оболочках и прикладных программах общего назначения;
- сформировать умения в применении возможностей вычислительной техники и программного обеспечения в решении профессиональных задач (поиск информации из разнообразных источников, разработка алгоритмов и программ для решения задач, использование возможностей информационных технологий конечного пользовате- $J(RI)$ .

### 2. Место дисциплины в учебном процессе

<span id="page-4-1"></span>Дисциплина «Цифровые технологии» включена в перечень дисциплин учебного плана обязательной части (Б1.О.16).

Дисциплина «Цифровые технологии» реализуется в соответствии с требованиями ФГОС, ОПОП ВО и Учебного плана по направлению 13.03.02 -«Электроэнергетика и электротехника» направленность «Электроснабжение».

Особенностью дисциплины «Цифровые технологии» является то, что она играет ключевую роль в формировании практических навыков использования новых информационных технологий, позволяющих на новой информационной основе собирать, накапливать и обрабатывать информацию. При этом дисциплина носит практически-ориентированный характер, способствует развитию новых методов исследований в области естествознания.

Дисциплина «Цифровые технологии» основывается на изучении дисциплины «Информатика» (первый семестр).

Рабочая программа дисциплины «Цифровые технологии» для инвалидов и лиц с ограниченными возможностями здоровья разрабатывается индивидуально с учетом психофизического развития, индивидуальных возможностей и состояния здоровья таких обучающихся.

Особенностью дисциплины является выполнение всех расчетных заданий на персональном компьютере с использованием прикладного программного обеспечения.

# <span id="page-5-0"></span>**3. Перечень планируемых результатов обучения по дисциплине, соотнесенных с планируемыми результатами освоения образовательной программы**

<span id="page-5-1"></span>Изучение данной учебной дисциплины направлено на формирование у обучающихся компетенций, представленных в таблице 1.

# **4. Структура и содержание дисциплины**

Общий объем дисциплины составляет 108 часа. Контактная работа с преподавателем составляет 48,25 часа, самостоятельная работа 59,75 часа. В курсе предусмотрено выполнение лабораторных работ на персональном компьютере, в том числе с использованием сетевых технологий, работы в пакетах прикладных программ, выполнение контрольных работ. Промежуточный контроль: зачет.

# **4.1 Распределение трудоёмкости дисциплины по видам работ в 4 семестре**

<span id="page-5-2"></span>Общая трудоёмкость дисциплины составляет 3 зачетные единицы (108 часов), их распределение по видам работ в 4 семестре представлено в таблице 2.

# Таблица 1

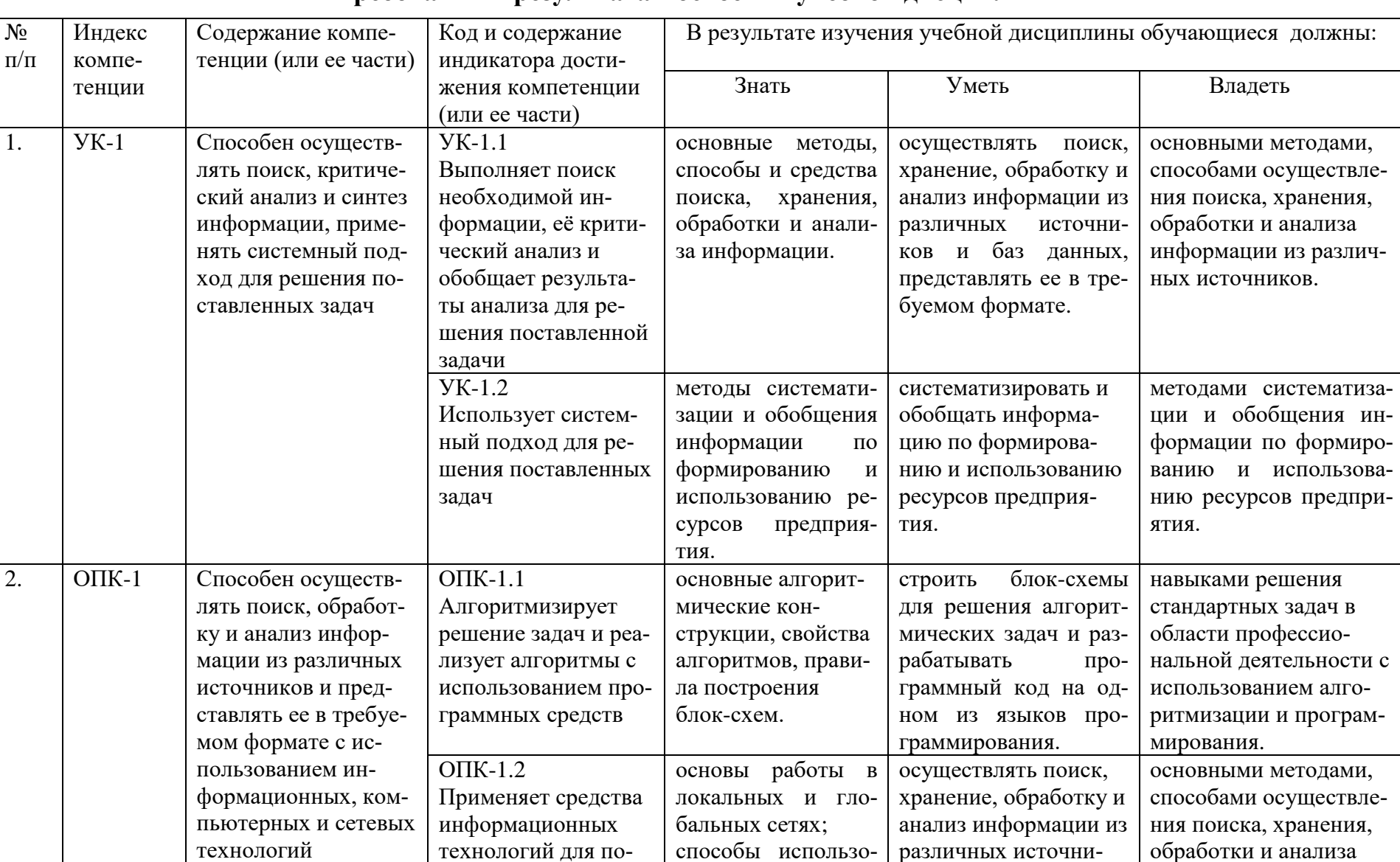

способы использо-

различных источни-

технологий для по-

# Требования к результатам освоения учебной лисциплины

обработки и анализа

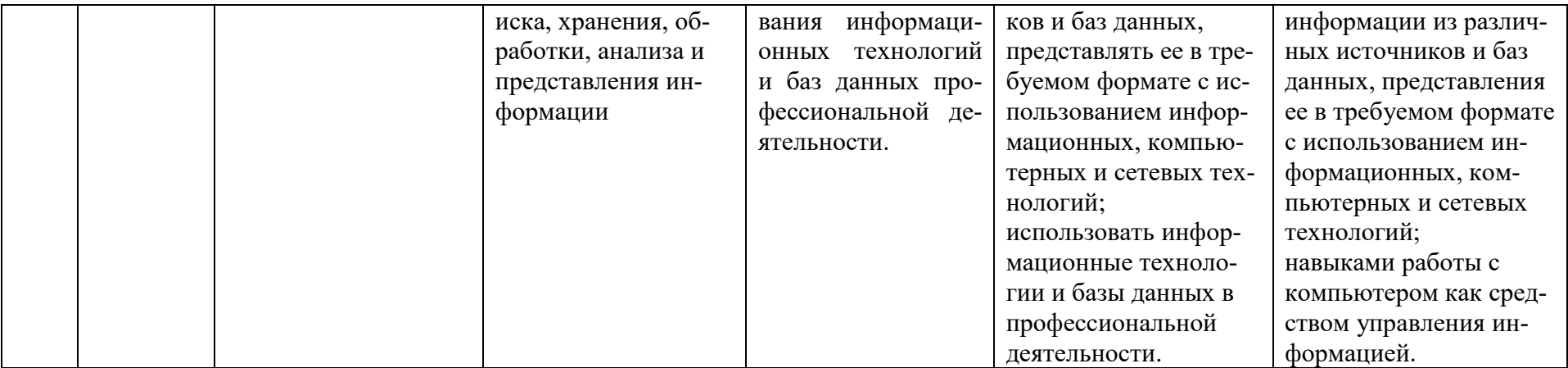

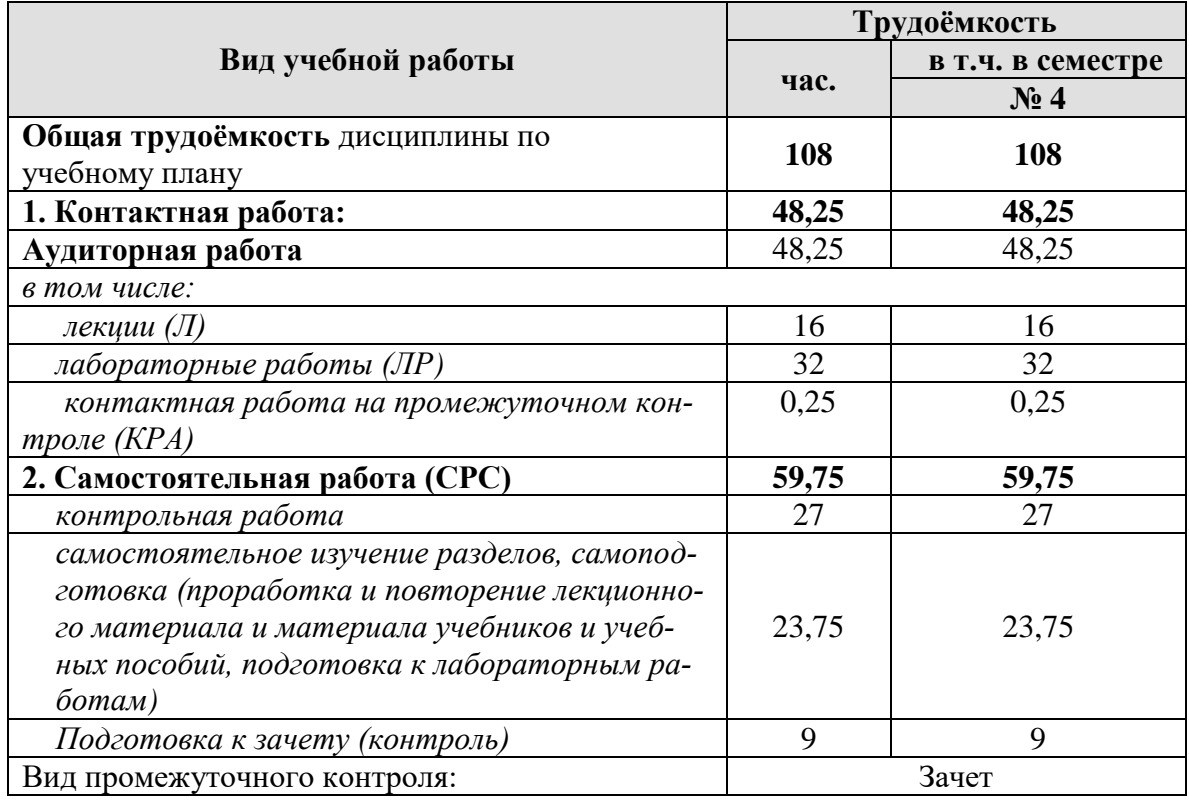

# **Распределение трудоёмкости дисциплины по видам работ в 4 семестре**

# **4.2 Содержание дисциплины**

Таблица 3

# **Тематический план учебной дисциплины**

<span id="page-8-0"></span>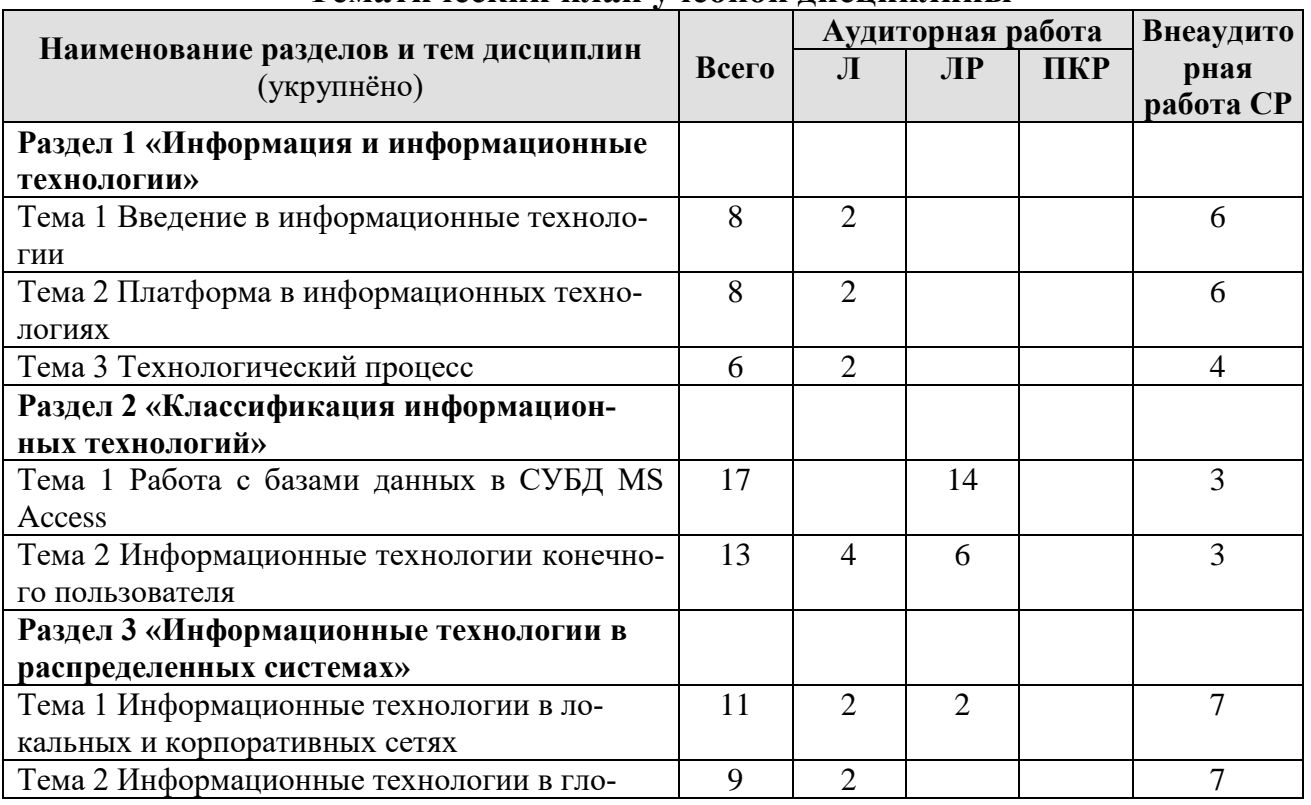

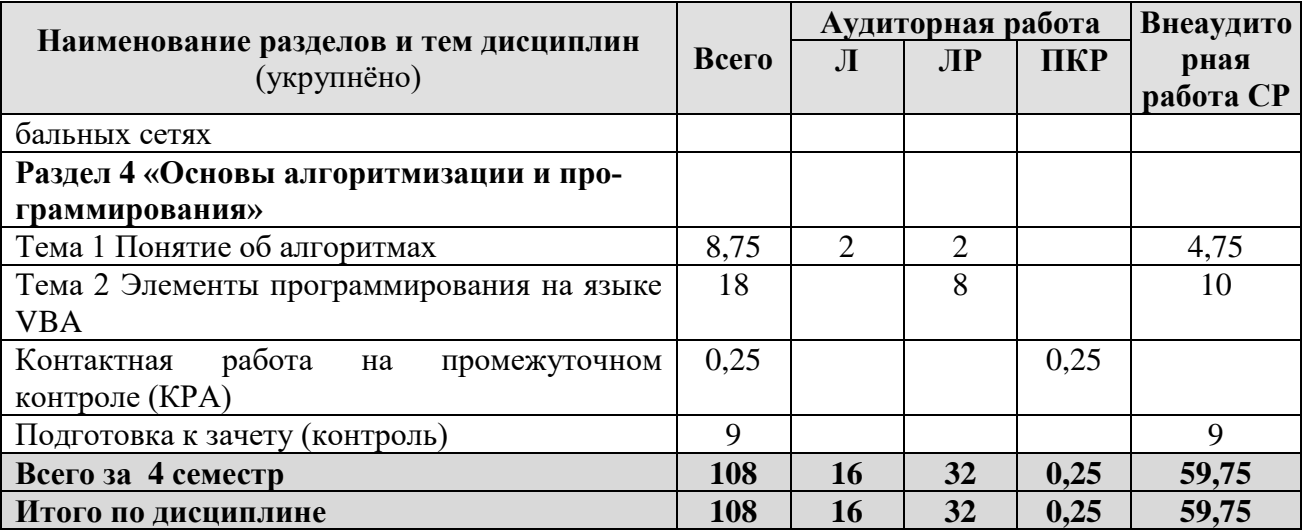

# **Раздел 1 «Информация и информационные технологии» Тема 1 Введение в информационные технологии**

*Лекция «Понятие информационной технологии и ее свойства».* Общее сравнение информационной и производственной технологии. Основные особенности информационных технологий. Направления влияния ИТ на развитие экономики и общества. Эволюция информационных технологий и этапы их развития.

# **Тема 2 Платформа в информационных технологиях**

*Лекция «Понятие платформы».* Операционные системы как составная часть платформы. Критерии выбора платформы. Варианты решения проблемы совместимости компьютерных платформ.

# **Тема 3 Технологический процесс**

*Лекция «Понятие технологического процесса обработки информации».* Классификация технологических процессов. Операции технологического процесса, их классификация. Технические средства формирования первичной информации, передачи данных, хранения, поиска и обработки информации. Этапы технологического процесса обработки информации.

# **Раздел 2 «Классификация информационных технологий»**

# **Тема 1 Работа с базами данных в СУБД MS Access**

*Лабораторная работа* «Создание таблиц и формирование логической схемы базы данных. Ввод данных».

*Лабораторная работа* «Конструирование многотабличной формы. Добавление вычисляемых полей в область данных формы с применением логических функций».

*Лабораторная работа* «Запросы. Использование логических операций в условиях отбора».

*Лабораторная работа* «Запросы. Конструирование многотабличного запроса на выборку. Добавление параметрических условий отбора в схему запроса».

*Лабораторная работа* «Запросы. Создание вычисляемых полей в запросах. Применение логических и математических функций. Использование групповых операций».

*Лабораторная работа* «Запросы на модификацию. Конструирование запросов на создание таблицы, на обновление и удаление данных. Использование выражений в запросах на обновление».

*Лабораторная работа* «Запросы. Конструирование перекрестных запросов. Решение задач на основе нескольких запросов».

# **Тема 2 Информационные технологии конечного пользователя**

*Лекция «Автоматизированное рабочее место».* Принципы построения организационных форм обработки данных. Автоматизированное рабочее место. Электронный офис.

*Лабораторная работа* «Применение функций различных категорий для автоматизации вычислений в электронных таблицах».

*Лабораторная работа* «Визуализация данных. Построение гистограмм. Спарклайны».

# **Раздел 3 «Информационные технологии в распределенных системах» Тема 1 Информационные технологии в локальных и корпоративных**

### **сетях**

*Лабораторная работа* «Работа в локальной сети».

*Лекция «Понятие компьютерных сетей».* Локальные вычислительные сети. Основные компоненты локальной вычислительной сети.

# **Тема 2 Информационные технологии в глобальных сетях**

*Лекция «Глобальная сеть Internet».* История развития глобальной сети Internet. Структура сети Internet. Услуги Internet.

# **Раздел 4 «Основы алгоритмизации и программирования»**

# **Тема 1 Понятие об алгоритмах**

*Лекция «Понятие об алгоритмах».* Этапы решения задач. Алгоритмы и способы их описания. Составления алгоритма на языке блок-схем. Основные методы современной технологии проектирования алгоритмов. Базовые управляющие конструкции алгоритмов. Основные положения.

*Лабораторная работа* «Построение алгоритмов для решения вычислительных задач (линейная, ветвление, цикл)».

# **Тема 2 Элементы программирования на языке VBA**

*Лабораторная работа* «Программирование алгоритмов линейной структуры».

*Лабораторная работа* «Программирование алгоритмов разветвляющейся структуры».

*Лабораторная работа* «Программирование алгоритмов циклической структуры».

<span id="page-10-0"></span>*Лабораторная работа* «Программирование алгоритмов, сочетающих циклы и разветвления».

# **4.3 Лекции/лабораторные работы**

Таблица 4

# **Содержание лекций/лабораторных работ и контрольные мероприятия**

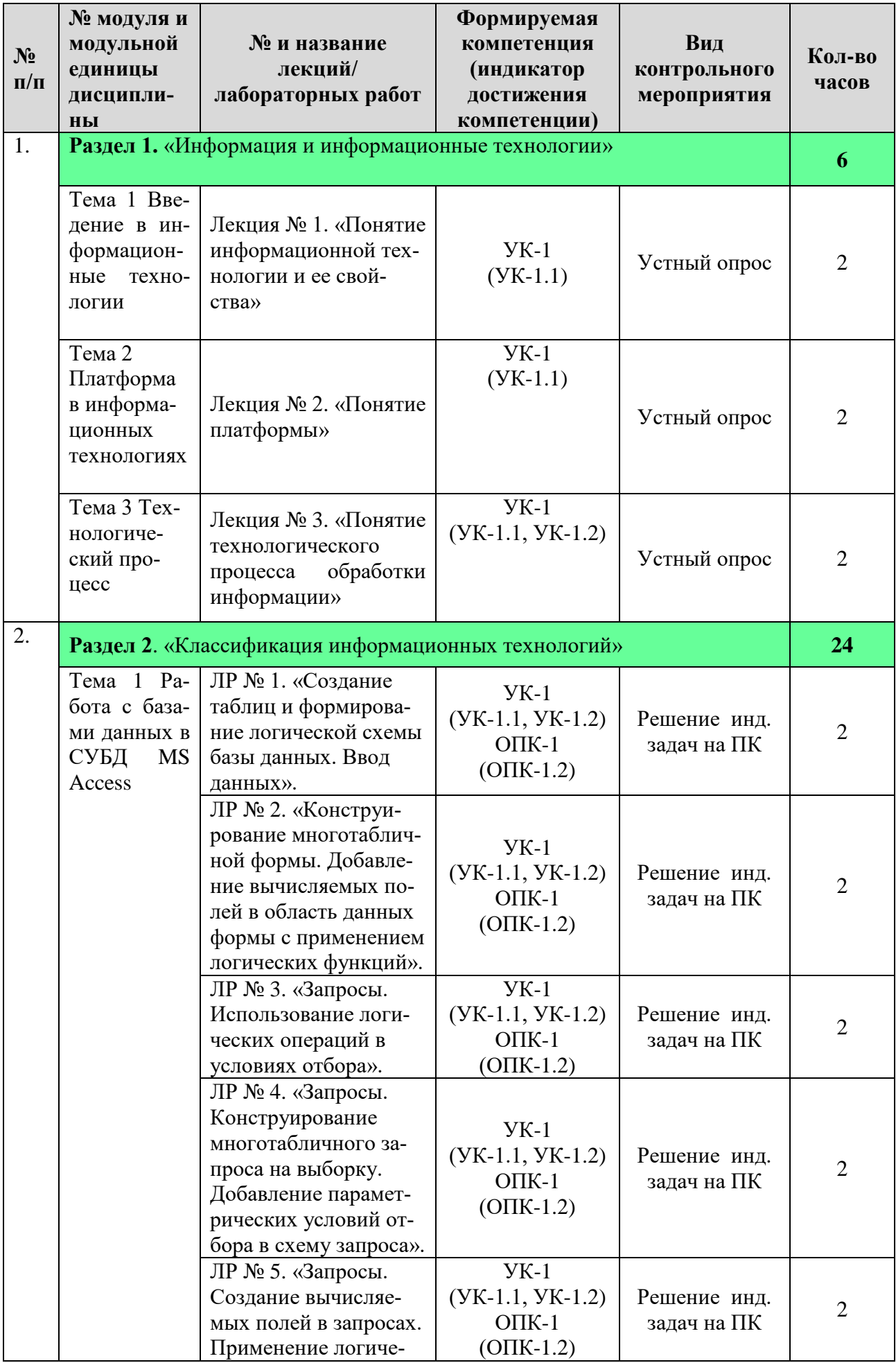

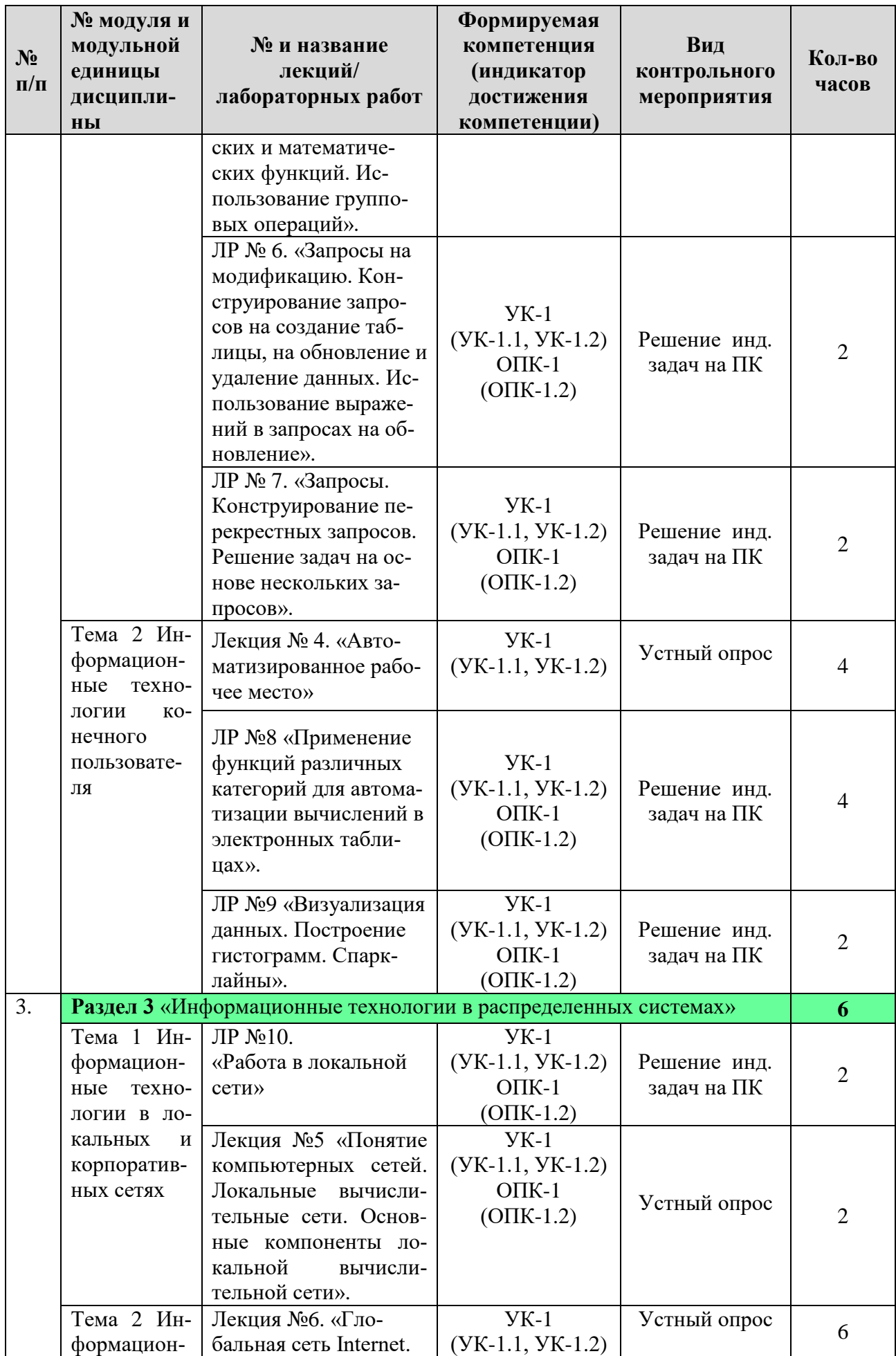

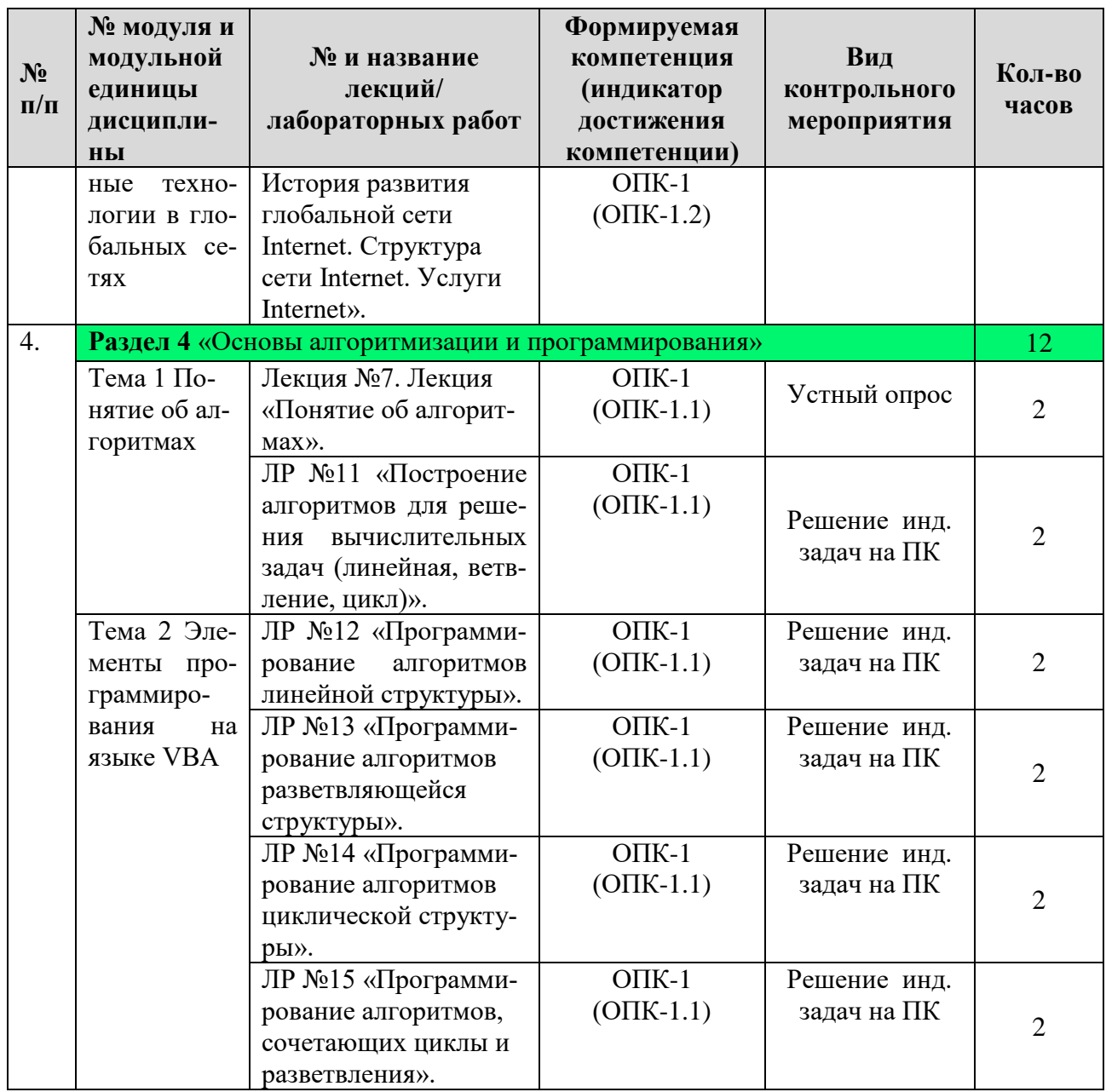

# 4.4 Перечень вопросов для самостоятельного изучения дисциплины

<span id="page-13-0"></span>Ввиду специфики курса не все темы вынесены на самостоятельное изучение. Перечень вопросов для самостоятельного изучения приведен в таблице 5. Всего на самостоятельное изучение разделов отводится 59,75 часов.

Таблица 5

### Перечень вопросов для самостоятельного изучения дисциплины

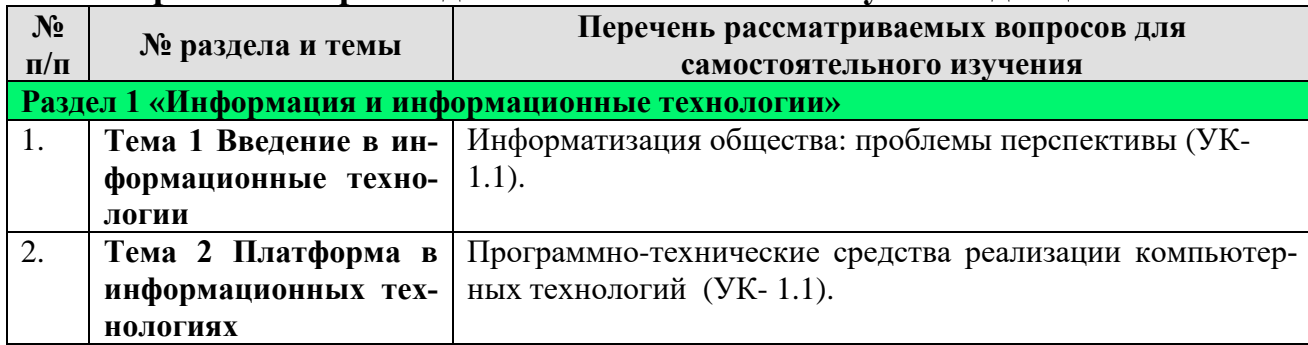

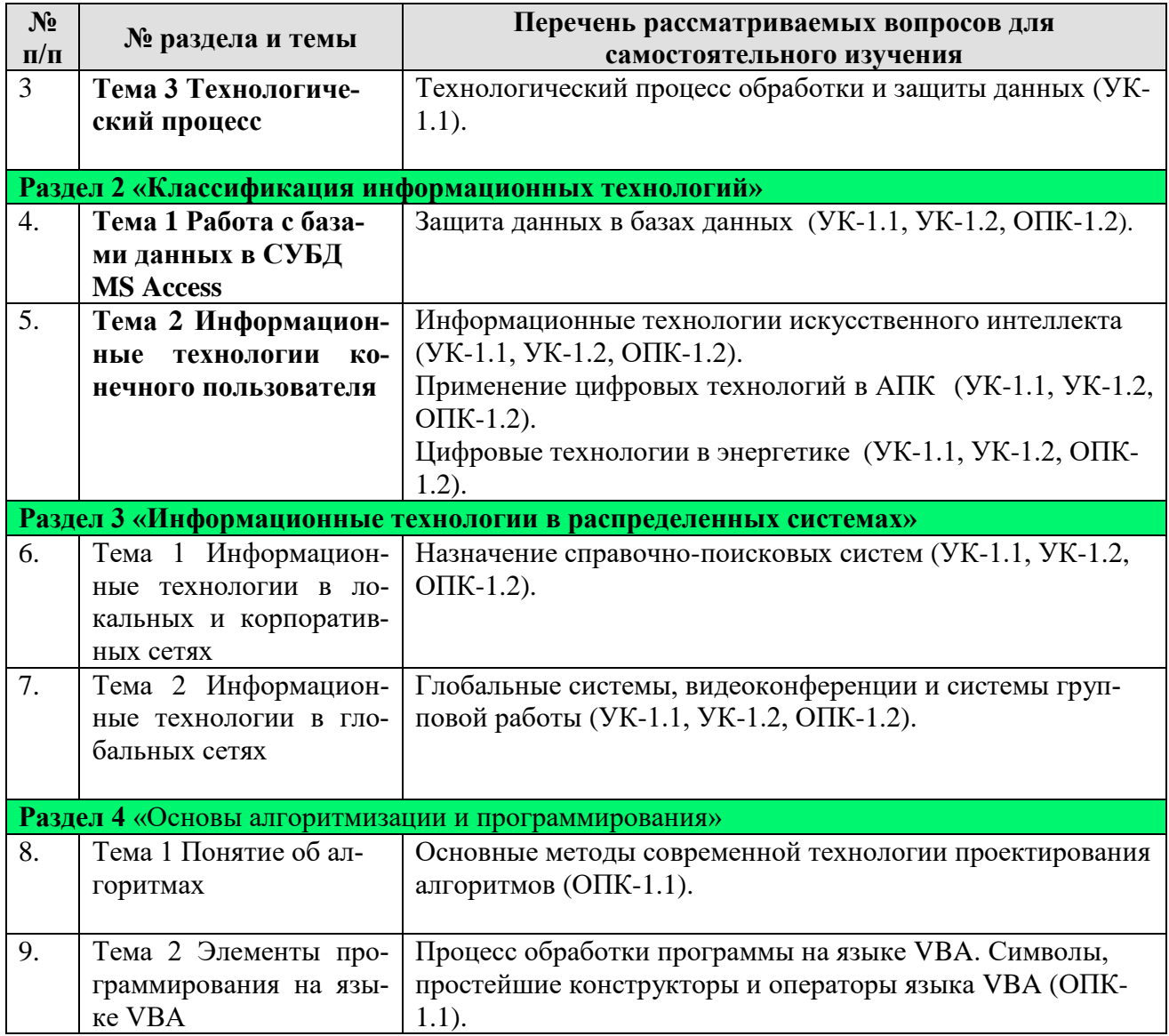

# **5. Образовательные технологии**

<span id="page-14-0"></span>Интерактивное обучение обеспечивает взаимопонимание, взаимодействие, взаимообогащение. Интерактивные методики ни в коем случае не заменяют учебный материал, но способствуют его лучшему усвоению и, что особенно важно, формируют мнения, отношения, навыки поведения.

Таблица 6

### **Применение активных и интерактивных образовательных технологий**

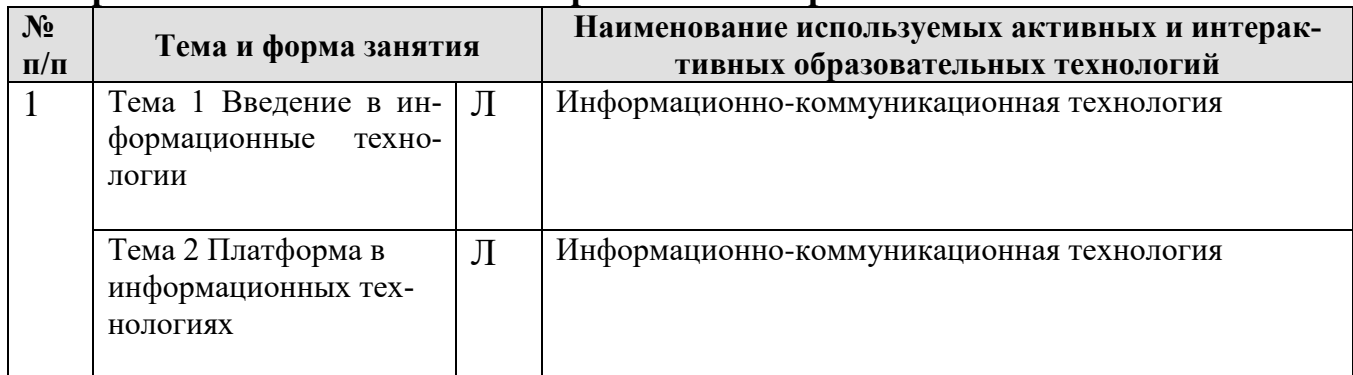

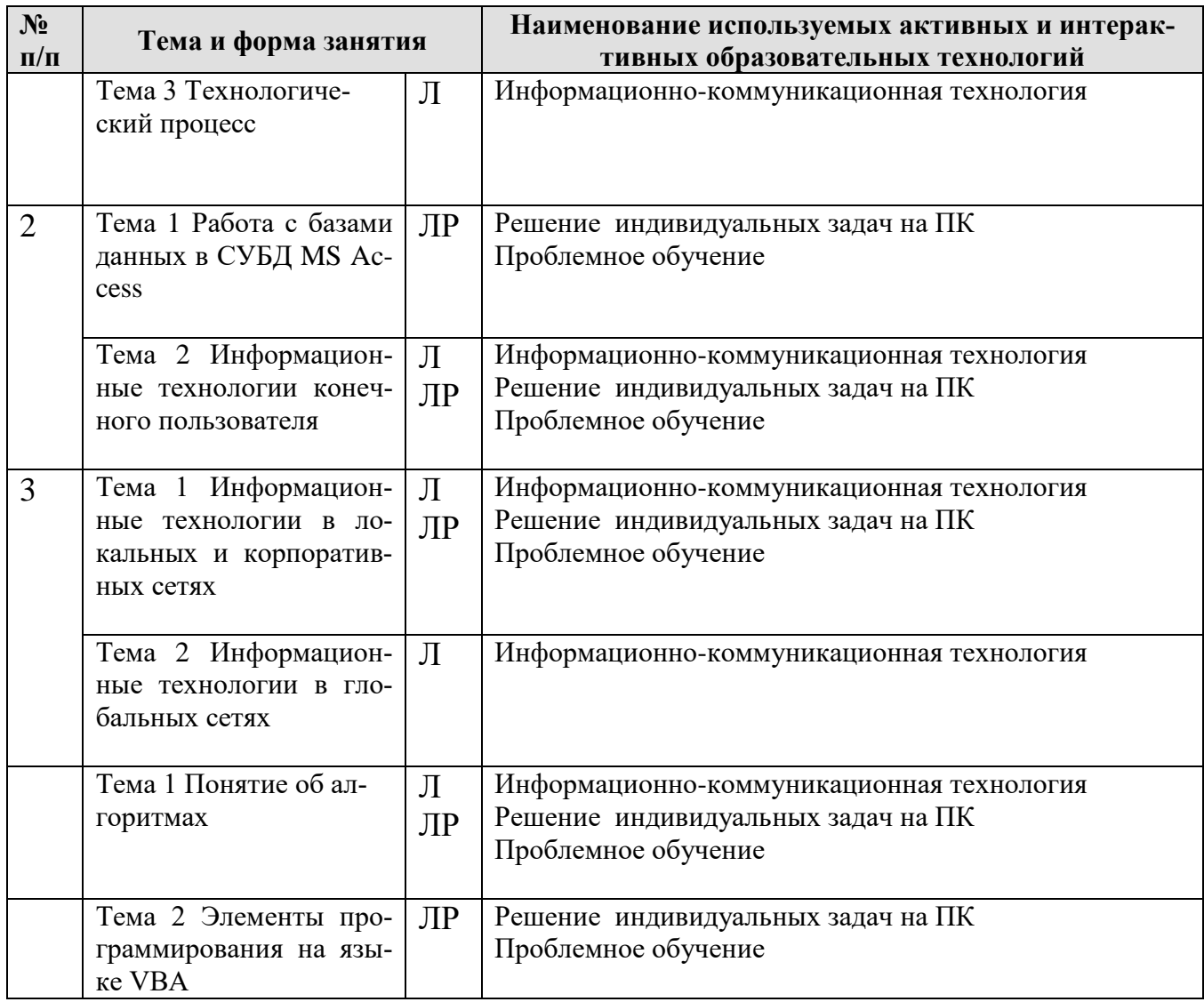

# <span id="page-15-0"></span>6. Оценочные средства для текущего контроля успеваемости и промежуточной аттестации по итогам освоения дисциплины

# 6.1 Оценочные средства текущего контроля успеваемости и сформированности компетенций

<span id="page-15-1"></span>Виды текущего контроля: устный опрос, решение индивидуальных задач, контрольная работа.

Вопросы для подготовки к контрольным мероприятиям (текущий контроль).

### Устный опрос

Раздел 1. «Информация и информационные технологии»

Тема 1 Введение в информационные технологии

- Понятие информационной технологии (ИТ)
- Эволюция информационных технологий (ИТ).
- Роль ИТ в развитии экономики и общества.
- Предметная и информационная технология.
- Обеспечивающие и функциональные ИТ.
- Понятие распределенной функциональной информационной технологии.
- Объектно-ориентированные информационные технологии.

Тема 2 Платформа в информационных технологиях

- Понятие платформы.

- Варианты решения проблемы совместимости компьютерных платформ.
- Операционные системы как составная часть платформы.
- Классификация операционных систем.
- История развития операционных систем.
- Перспективы развития операционных систем.
- Прикладные решения и средства их разработки.

Тема 3 Технологический процесс

- Технологический процесс обработки и защиты данных.
- Классификация технологических процессов.
- Операции технологического процесса обработки информации, их классификация.
- Взаимосвязь операций и процедур обработки данных.
- Средства реализации операций обработки информации.
- Средства формирования первичной информации.
- Технические средства передачи информации.
- Средства хранения и поиска информации.
- Средства обработки информации.
- Организация технологического процесса обработки информации.

### **Раздел 2. «Классификация информационных технологий»**

- Тема 2 Информационные технологии конечного пользователя
	- Классификация ИТ.
	- Стандарты пользовательского интерфейса информационных технологий.
	- Критерии оценки информационных технологий.
	- Пользовательский интерфейс и его виды;
	- Технология обработки данных и ее виды.
	- Применение информационных технологий на рабочем месте пользователя.
	- Автоматизированное рабочее место.
	- Электронный офис.

### **Раздел 3 «Информационные технологии в распределенных системах»**

Тема 1 Информационные технологии в локальных и корпоративных сетях

- Понятие компьютерных сетей.
- Классификация компьютерных сетей.
- Понятие локальных вычислительных сетей.
- Основные компоненты локальной вычислительной сети.
- Виды серверов и их назначение.
- Каналы связи, используемые в ЛВС.
- Кабельные технологии организации каналов связи.
- Беспроводные технологии организации каналов связи.
- Структура сетевой операционной системы.
- Виды топологий компьютерных сетей.
- Методы доступа к разделяемой среде в ЛВС.
- Распределенная обработка данных. Технология "клиент-сервер".

### Тема 2 Информационные технологии в глобальных сетях

- История развития глобальной сети Internet.
	- Функции протокола TCP/IP.
	- Иерархическая структура сети Internet.
	- Структура сети Internet.
	- Услуги Internet.
	- Электронная почта. Режимы работы электронной почты.
	- Сетевые информационные технологии: телеконференции, доска объявлений;
	- Гипертекстовые технологии. Применение гипертекстовых технологий в глобальных сетях.

### **Раздел 4 «Основы алгоритмизации и программирования»**

Тема 1 Понятие об алгоритмах

- Этапы решения задач.
- Алгоритмы и способы их описания.
- Составления алгоритма на языке блок-схем.
- Основные методы современной технологии проектирования алгоритмов.
- Базовые управляющие конструкции алгоритмов.

# *Варианты заданий контрольной работы*

# Вариант 1

1. Дан диапазон чисел. Каждую строку переписать в обратном порядке.

2. В заданном диапазоне у всех отрицательных элементов изменить знак на противоположный.

### Вариант 2

1. Дан диапазон чисел. Заменить минимальное значение в каждом столбце на максимальное значение в этом же столбце.

2. В заданном диапазоне все числа меньшие среднего арифметического закрасить красным цветом.

### Вариант 3

1. Дан диапазон чисел. Найти в каждой строке сумму положительных чисел и записать в конце каждой строки это количество.

2. В заданном диапазоне все числа из интервала от 0 до 10 заменить на 0.

### Вариант 4

1. Дан диапазон чисел. Найти в каждом ряду максимальное значение и записать в конце каждого ряда это значение.

2. В заданном диапазоне все числа нечетные отрицательные числа закрасить зеленым цветом.

### Вариант 5

1. Дан диапазон чисел. Найти в каждой строке среднее арифметическое значение и записать его в конце каждой строки.

2. В заданном диапазоне найти количество нулевых элементов, и заменить на это количество первый элемент в диапазоне.

### Вариант 6

1. Дан диапазон чисел. Заменить первое значение в каждом столбце на сумму ячеек в этом столбце

2. В заданном диапазоне все четные числа закрасить желтым цветом.

### Вариант 7

1. Дан диапазон чисел. Найти в каждой строке количество чисел равных первому числу в диапазоне и записать в конце каждой строки это количество.

2. В заданном диапазоне все числа равные заданному числу выделить жирным шрифтом.

### Вариант 8

1. Дан диапазон чисел. Найти в каждом ряду минимальное значение и записать в конце каждого ряда это значение.

2. В заданном диапазоне найти среднее арифметическое среди отрицательных чисел и заменить нулевые значения на это число.

### Вариант 9

1. Дан диапазон чисел. Найти в каждом ряду количество четных чисел и записать в конце каждого ряда это количество..

2. В заданном диапазоне найти сумму чисел, не попадающих в интервал от 0 до 30.

#### Вариант 10

1. Дан диапазон чисел. Заменить минимальное значение в каждом столбце на максимальное значение в этом же столбце.

2. В заданном диапазоне все нечетные числа увеличить на 1.

#### Вариант 11

1. Дан диапазон чисел. Найти в каждой строке сумму чисел, значение которых меньше последнего числа в данной строке и записать в конце каждой строки эту сумму.

2. В заданном диапазоне найти число по модулю максимально близкое к 0 и заменить его на 0.

#### Вариант 12

1. Дан диапазон чисел. Найти в каждом ряду минимальное и максимальное значение и записать в конце каждого разность между этими значениями.

2. В заданном диапазоне найти количество чисел, равных по модулю 1 и заменить эти единицы на вычисленное количество.

### Вариант 13

Даны а и b. Если а и b попадают в область  $3 < a < 10$  и b  $< 0$ , то вычислить значение у по формуле  $y = a + b^2 - 4$ , иначе

 $y= 5$ , если  $x \ge 2$  $y = y^2 - 1$ , если  $x = 3$  $y=y + 2$ , если  $x < 2$  для произвольного x.

#### Вариант 14

Даны a и b. Если a и b попадают в область а < 0 и b < 5, то вычислить значение y по формуле  $y = a^2 + b + 10$ , иначе

 $y = x + 2$ , если  $2x < -1$  $y = x$ , если  $-1 \leq 2x \leq 1$  $y = x^2 + 1$ , если  $2x > 1$  для произвольного x.

### Вариант 15

Даны а и b. Если а и b попадают в область  $a < 5$  и b > 0, то вычислить значение у по формуле  $y = a + 5b - 10$ , иначе

 $y = z + x - 1$ , если  $z \le 5$  $y = z^2 + 1$ , если  $z > 5$  и  $x \ge 1$  $y = x - z$ , если  $z > 5$  и  $x < 1$ где  $z = 4x + 3$  для произвольного x.

#### Вариант 16

Даны а и b. Если а и b попадают в область  $a > 5$  и b  $\lt -3$ , то вычислить значение у по формуле  $y = a + 2b^2 + 3$ , иначе

 $y = x$ , если  $x \le 0$  $y = 5$ , если  $x = 0$  $y = x + 1$ , если  $x > 0$  для произвольного x.

### Вариант 16

Даны а и b. Если а и b попадают в область  $a < 0$  и b > 0, то вычислить значение у по формуле  $y = a2 + 2 b$ , иначе

 $y = 2x^2 - 5x - 6$ , если  $x > 5$  $y = x / 10 - 3$ , если  $x = 5$  $y = 2x - x^2 + 10$ , если  $x < 5$  для произвольного х.

#### Вариант 17

Даны а и b. Если а и b попадают в область  $a > 0$  и b < 0, то вычислить значение у по формуле  $y = a - b$ , иначе

 $y = x$ , если 2x < - 1  $y = x^2$ , ec $\pi u - 1 < 2x < 0$  $y = x + 1$ , если 2 $x > 0$  для произвольного х.

#### Вариант 18

Даны а и b. Если а и b попадают в область  $a > 3$  и b < 10, то вычислить значение у по формуле  $y = 2a^2 + 3b - 1$ , иначе

 $y = z + 4$ , если  $z^2 - 2z - 3 < 0$  $y = 0$ , если  $z^2 - 2z - 3 = 0$  $y = z^2 - 1$ , если  $z^2 - 2z - 3 > 0$  где  $z = 2x + 1$  для произвольного х.

#### Вариант 19

Даны а и b. Если а и b попадают в область  $a > -5$  и b < 0, то вычислить значение у по формуле  $y = a + b$ , иначе

 $y = xt + 1$ , если  $x > 0$  и  $t \le 5$  $y = x + t$ , если  $x > 0$  и  $t > 5$  $y = 3$ , если  $x \le 0$  где  $x = 2t + 5$  для произвольного t.

#### Вариант 20

Даны а и b. Если а и b попадают в область  $a < 0$  и b >1, то вычислить значение у по формуле  $y = a^2 - 2b$ , иначе

 $y = 2z + x - 4, x \le 5$  $y = z^2 + 1$ ,  $x > 5$   $u \times \neq 6$  $y = x - 6$ ,  $x > 5$  и  $x = 6$  если  $z = 4x - 5$  для произвольного х.

#### Вариант 21

Даны а и b. Если а и b попадают в область  $a > 5$  и b < 0, то вычислить значение у по формуле  $y = a - 4b^2$ , иначе

 $y = x + 3$ , если  $x < 1$  $y = 4$ , если  $x = 1$  $y = x + 1$ , если  $x > 1$  для произвольного х.

### Вариант 22

Даны а и b. Если а и b попадают в область  $a < 0$  и b < 0, то вычислить значение у по формуле  $y = (a + b)^2 - 2$ , иначе

 $y = c^2$ , если  $c + 1 > 1$  $y = c + 1$ ,  $ecJM - 1 \le c + 1 \le 1$  $y = x + 1$ , если с + 1 > -1 где с = 2x - 6 для произвольного х.

### Вариант 23

Даны а и b. Если а и b попадают в область  $a > -5$  и b < 5, то вычислить значение у по формуле  $y = a^2 - b^2$ , иначе

 $y = 3$ , если  $f \le 0$  $y = y^2 - 2$ , если  $f \le 0$  и  $x = 6$ 

### Вариант индивидуальной задачи для решения на ПК

### Раздел 2. «Классификация информационных технологий» Тема 1 Работа с базами данных в СУБД MS Access

#### Залача 1

- 1. Разработать структуру базы данных для предметной области «Учет показаний электросчетчиков».
- 2. В качестве объектов базы данных принять: Плательщик (код плательщика, номер счетчика, ФИО плательщика, адрес, контактный телефон); Карточка учета (код карточки, номер счетчика, дата начальная, показания начало месяца, дата конечная, показания конец месяца).
- 3. При разработке таблиц базы данных назначить типы данных полям и свойства. Обоснуйте выполненные назначения.
- 4. Организуйте связывание объектов базы данных через «Мастер подстановок» и отобразите схему данных с назначением типов связей между таблицами.
- 5. Заполните таблицы данными по пять записей на свое усмотрение.

#### Задача 2

- 1. В ранее созданной базе данный «Учет показаний электросчетчиков» произведите выборку данных из таблиц по следующим критериям:
	- а. Отобразите данные по показаниям счетчиков за конкретный месяц, например, декабрь.
	- b. Отобразите показания электросчетчиков, конкретного плательщика (по номеру счетчика, по фамилии плательщика, по адресу)
	- с. Рассчитайте величину расхода электроэнергии для каждого плательщика, используя функцию IIF.
	- d. Установите тариф за электроэнергию и произведите подсчет суммы к оплате используя запрос с вычисляемым полем, ссылаясь на данные расчета в предыдущем запросе.

#### Залача 3

1. К ранее созданной базе данных «Учет показаний электросчетчиков» постройте двухтабличную форму для ввода данных в созданные таблицы базы данных (основная и подчиненная форма.

#### Задача 4

1. К ранее созданной базе данных «Учет показаний электросчетчиков» сконструируйте отчет «Квитанция на оплату электроэнергии» по образцу:

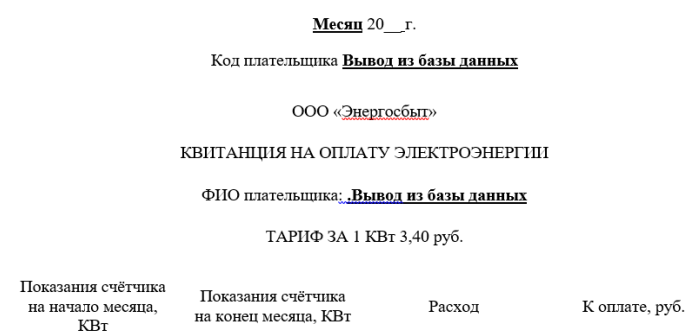

### Тема 2 Информационные технологии конечного пользователя

#### Залача 1

Для рационального ведения домашнего хозяйства и учета потребления ресурсов, создайте автоматизированную программу в Excel, которая автоматически рассчитывает показатели расхода потребляемых ресурсов воды, газа и света. В ячейки необходимо ввести показания счетчика и тариф (в рублях) за 1 единицу потребляемого ресурса, а программа выполняет автоматический расчет денег, которые нужно оплатить. В таблице Excel также предусмотрите анализ экономии денег за текущий месяц, в соотношении с предыдущим месяцем по результатам расходования ресурсов. Визуализируйте расчетные данные по месяцам.

Задача 2

Предприятие ООО «Энергосбыт» осуществляет деятельность, связанную с обеспечением электроэнергией физических и юридических лиц, и производит расчёты по представленным услугам. Данные, на основании которых производятся расчёты по оплате, представлены на рис. 1.1.

1. Построить таблицу согласно рис. 1.1.

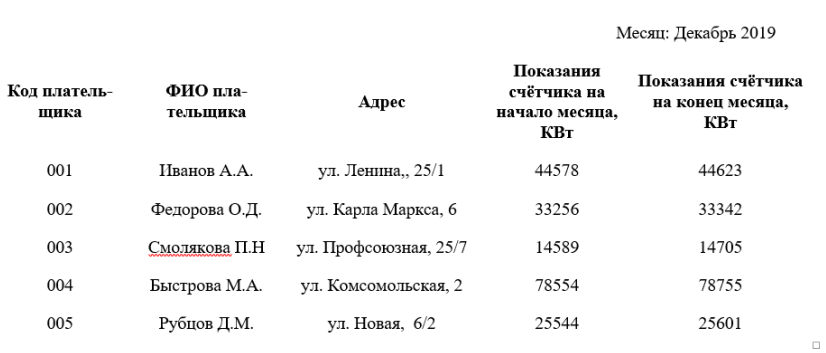

#### Показания электросчётчиков

**Рис. 1.1.** Данные о показаниях электросчётчиков

2. Результаты вычислений представить в виде таблицы, содержащей данные о расходе электроэнергии и сумму к оплате (рис. 1.2.), и в графическом виде.

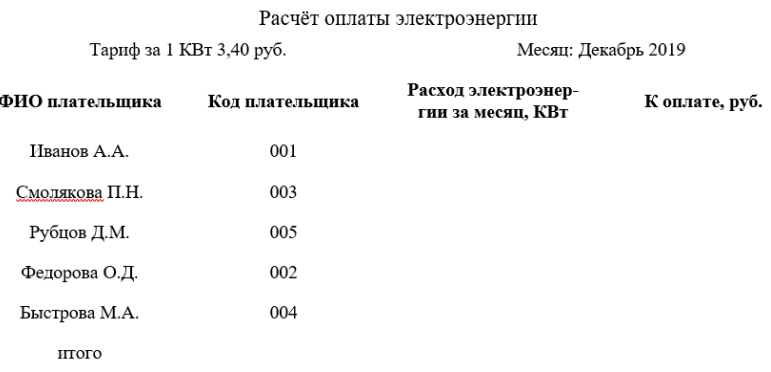

#### **Рис. 1.2.** Расчет оплаты электроэнергии

- 3. Организовать межтабличные связи для автоматического формирования квитанции об оплате электроэнергии.
- 4. Сформировать и заполнить квитанцию об оплате электроэнергии (рис. 1.3.).

#### ООО «Энергосбыт»

КВИТАНЦИЯ НА ОПЛАТУ ЭЛЕКТРОЭНЕРГИИ

#### ФИО плательщика:

ТАРИФ ЗА 1 КВт 3,40 руб.

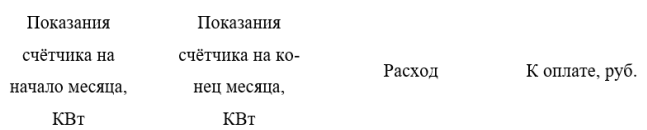

#### **Рис. 1.3.** Квитанция на оплату электроэнергии

#### Задача 3

1. Оформите в Excel таблицу, содержащую даты и показания электроэнергии по месяцам за последние два года.

- 2. Произведите условное форматирование показаний в красную заливку если значения превышают 10000 и в желтую, если значение находится в диапазоне от 5000 до 10000.
- 3. Постройте спарклайн в виде графика с указанием наибольшего и наименьшего значения показания счетчика.
- 4. Постройте гистограмму с возможностью прокрутки и изменением масштаба.
- 5. Постройте интерактивную диаграмму.

### Раздел 3 «Информационные технологии в распределенных системах» Тема 1 Информационные технологии в локальных и корпоративных сетях

Задача 1

- 1. Создать у себя на компьютере, на диске D папку с названием группы.
- 2. Настроить к ней общий доступ с полными правами.
- 3. Организовать доступ к сетевым принтерам.
- 4. В ней создать текстовый файл со следующими характеристиками: имя файла фамилия (или фамилии студентов, работающих за этим компьютером), содержимое - IP-адрес компьютера, его имя в сети, имя рабочей группы, перечислить все компьютеры в этой рабочей группе, указать сетевое имя принтера и его спецификацию.
- 5. Передать свой файл по сети всем студентам на занятии.
- 6. Забрать такой же файл с компьютера справа, добавив к его имени знак «+».
- 7. Создать папку с ограниченными правами (только для чтения). Протестируйте свою папку с чужого компьютера на возможность записи в ней.
- 8. Построить схему ЛВС, которую вы исследовали.

### Раздел 4 «Основы алгоритмизации и программирования» Тема 1 Понятие об алгоритмах

Задача 1

Разработайте блок-схему решения задачи. Даны х, у, z. Вычислить a, b если

$$
a = \frac{\sqrt{(|x-1|)} - \sqrt{(|y|)}}{1 + x^2/2 + y^2/4}, \qquad b = x(\arctg z + e^{-(x+3)});
$$

Залача 2

Разработайте блок-схему решения задачи.

Если сумма трёх попарно различных действительных чисел меньше единицы, то наименьшее из этих трёх чисел заменить полусуммой двух других; в противном случае заменить меньшее из х и у полусуммой двух оставшихся значений.

Залача З

Разработайте блок-схему решения задачи. Дано натуральное число n. Вычислить n!.

Задача 4

Разработайте блок-схему решения задачи.

Даны натуральное число n, целые числа a1,...,an. Найти количество и сумму тех членов данной последовательности, которые делятся на 5 и не делятся на 7.

### Тема 2 Элементы программирования на языке VBA

#### Залача 1

Разработайте программный код для решения задачи на языке VBA. Даны x, y, z. Вычислить a, b если

$$
a = \frac{\sqrt{(|x-1|)} - \sqrt{(|y|)}}{1 + x^2/2 + y^2/4}, \qquad b = x(\arctg z + e^{-(x+3)});
$$

Задача 2

Разработайте программный код для решения задачи на языке VBA.

Если сумма трёх попарно различных действительных чисел меньше единицы, то наименьшее из этих трёх чисел заменить полусуммой двух других; в противном случае заменить меньшее из х и у полусуммой двух оставшихся значений.

#### Залача 3

Разработайте программный код для решения задачи на языке VBA. Дано натуральное число n. Вычислить n!.

### Задача 4

Разработайте программный код для решения задачи на языке VBA.

Даны натуральное число n, целые числа a1,...,an. Найти количество и сумму тех членов данной последовательности, которые делятся на 5 и не делятся на 7.

### Перечень вопросов, для подготовки к промежуточной аттестации (зачет)

- 1. Понятие информационной технологии, ее свойства.
- 2. Роль информационных технологий в развитии экономики и общества.
- 3. Информатизация общества.
- 4. Эволюция информационных технологий, этапы их развития.
- 5. Классификация информационных технологий.
- 6. Понятие платформы, ее компоненты.
- 7. История появления и развития платформ.
- 8. Понятие и классификация операционных систем.
- 9. Критерии выбора платформы.
- 10. Технологический процесс обработки информации и его классификация.
- 11. Операции технологического процесса обработки информации, их классификация.
- 12. Средства реализации операций обработки информации.
- 13. Организация технологического процесса обработки информации.
- 14. Информационные технологии конечного пользователя (текстовые редакторы, графические редакторы, системы управления базами данных, электронные презентации).
- 15. История возникновения и развития информационных технологий.
- 16. Проблемы использования информационных технологий.
- 17. Инструментарий информационной технологии, устаревание информационной технологии, методология использования информационной технологии.
- 18. Система управления базами данных. База данных, СУБД. Ключ, поле, запись.
- 19. Принципы работы в MS Access.
- 20. Компьютерные сети. Назначение локальной сети.
- 21. Типы соединения локальных сетей.
- 22. Аппаратное обеспечение сети.
- 23. Технологии подключения к локальной сети. Доступ к ресурсам.
- 24. Глобальная сеть Internet.
- 25. Гипертекстовые способы хранения и представления информации.
- 26. Определение алгоритма. Свойства алгоритма. Формы записи алгоритмов. Примеры.
- 27. Запись алгоритмов блок-схемами. Основные элементы блок-схем.
- 28. Алгоритмы с ветвлением. Пример алгоритма.
- 29. Алгоритм цикла с предусловием. Пример алгоритма.
- 30. Алгоритм цикла с постусловием. Пример алгоритма.
- 31. Алгоритм цикла с управляющей переменной. Пример алгоритма.
- 32. Основные типы данных
- 33. Целый и вещественный типы данных. Операции с переменными этого типа.
- 34. Логический тип данных. Символьный тип данных. Операции с переменными этого типа.
- 35. Назовите поколения языков программирования и их характеристики.
- 36. Дайте определение алфавита и лексики языка программирования. Приведите пример.
- 37. Дайте определение синтаксиса и семантики программирования. Приведите пример.
- 38. Из каких частей состоит исходная программа.
- 39. Что такое система программирования. Назовите классы систем программирования.
- 40. Объясните суть процессов трансляции и компиляции.
- 41. Что такое библиотеки подпрограмм и для чего их используют.

### Пример тестовых заданий для зачета

1. Информационные технологии в проф/деятельности предназначены для:

- \*для сбора, хранения, выдачи и передачи информации
- постоянного хранения информации;
- производить расчеты и вычисления;
- использовать в делопроизводстве.

### 2. Основные этапы обработки в ИТ информации:

- \*устройства ввода, обработка, вывод информации
- исходная информация, конечная информация;
- обработка и выход информации;
- ввод информации.

### 3. Технические средства информационных технологий:

- \*ЭВМ, принтер, мультимедийные средства
- принтер, мышь, сканер;
- монитор, системный блок;
- клавиатура.

### 4. Программные средства информационных технологий:

- драйвера;
- \* системные программы, прикладные программные средства
- программы;
- утилиты

### 5. Необходимость изучения дисциплины ИТ в своей проф/деятельности

- просто иметь представление;
- \*знать и уметь использовать полученные знания в профессиональной деятельности
- сферы применения;
- применять телекоммуникационные средства.

### 6. Как классифицируются сети в информационных технологиях?

- \*локальная, глобальная и региональная
- глобальная и региональная;
- региональная и локальная.
- специальная

### 7. Способы защиты информации в информационных технологиях?

- информационные программы;
- \* технические, законодательные и программные средства
- внесистемные программы;
- <span id="page-24-0"></span>- ничто из перечисленного.

# 6.2 Описание показателей и критериев контроля успеваемости, описание шкал оценивания

Зачет происходит при тестировании в системе электронного тестирования MyTestX. Исходная база вопросов для тестирования составляет 200 вопросов, разбитых по разделам дисциплины. Выборка вопросов из каждого раздела для тестирования студента происходит случайным образом в системе, вопросы задаются также в случайном порядке из каждого раздела.

Количество вопросов при тестировании составляет 20, время тестирования 35 минут. Оценивание результатов усвоения, предлагается по методике педагога Беспалько В.П.

Критерий оценивания «зачтено» - более 60% набранных баллов; «не зачтено» - менее 60% набранных баллов.

# <span id="page-25-0"></span>**Учебно-методическое и информационное обеспечение дисциплины**

# **7.1Основная литература**

- <span id="page-25-1"></span>1. Вознесенский, А.С. Средства передачи и обработки информации : учебник / А.С. Вознесенский. — Москва : МИСИС, 2019. — 210 с. — ISBN 978-5-906953-71-1. — Текст : электронный // Электроннобиблиотечная система «Лань» : [сайт]. — URL: https://e.lanbook.com/book/116911 (дата обращения: 12.11.2019). — Режим доступа: для авториз. пользователей.
- 2. Коломейченко, А.С. Информационные технологии : учебное пособие / А.С. Коломейченко, Н.В. Польшакова, О.В. Чеха. — Санкт-Петербург : Лань, 2018. — 228 с. — ISBN 978-5-8114-2730-7. — Текст : электронный // Электронно-библиотечная система «Лань» : [сайт]. — URL: https://e.lanbook.com/book/101862 (дата обращения: 30.11.2019). — Режим доступа: для авториз. пользователей.

# **7.2 Дополнительная литература**

- <span id="page-25-2"></span>1 Информационные технологии [Текст] / И. А. Коноплева, Денисов Алексей Валерьевич Денисов А.В. ; авт. Хохлова Ольга Александровна Хохлова О.А. ; ред. Коноплева Ирина Аполлоновна Коноплева И.А. - 2-е изд., перераб. и доп. - М. : Проспект, 2015. - 328 с. (5 экз)
- 2 Информационные технологии в АПК [Текст] / Г. Д. Горяев ; . Элиста : Изд-во Калмыцкого университета, 2008. - 126 с. (1 экз)
- 3 Информационные технологии и управление предприятием [Текст] / Баронов В.В. [и др.]. - М. : АйТи, 2006. - 327 с. (2 экз.).
- 4 Информационные технологии: учебник для прикладного бакалавриата /Б. Я. Советов, В. В. Цехановский. -6-е изд., перераб. и доп. — М.: Издательство Юрайт, 2016. — 263 с (5 экз)
- 5 Комплексная автоматизация управления предприятием. Информационные технологии-теория и практика [Текст] / Ю. А. Петров, Шлимович Е.Л., Ирюпин Ю.В. - М. : Финансы и статистика, 2001. - 159 с. (46 экз).

# **7.3 Нормативные правовые акты**

- <span id="page-25-3"></span>1. 149-ФЗ Об информации, информационных технологиях и о защите информации. [Электронный ресурс]. – Режим доступа: [http://www.consultant.ru/.](http://www.consultant.ru/about/software/systems/#build)
- 2. ГОСТ 2.105-95 ЕСКД. Общие требования к текстовым документам (с Изменением N 1) МЕЖГОСУДАРСТВЕННЫЙ СТАНДАРТ Единая система конструкторской документации Дата введения 1996-07-01). [Электронный ресурс]. – Режим доступа: <http://docs.cntd.ru/document/gost-2-105-95-eskd>

# **7.4 Методические указания, рекомендации и другие материалы к занятиям**

- <span id="page-26-0"></span>1. Щедрина Е.В. Контрольная работа по дисциплине «Информационное обеспечение, база данных». Методические рекомендации. – М.: РГАУ,  $2017. - 35$  c.
- 2. Электронные таблицы MS Excel: Методические указания / Е.П. Маслюков. М.: Изд-во РГАУ-МСХА, 2016. 74 с.

# **8. Перечень ресурсов информационно - телекоммуникационной сети «Интернет», необходимых для освоения дисциплины**

- <span id="page-26-1"></span>1. Реестр Федеральных государственных информационных систем [Электронный ресурс]: Режим доступа: http://rkn.gov.ru/it/register/ открытый доступ.
- 2. Официальный сайт электронной научной технической библиотеки имени Н.И.Железнова [Электронный ресурс]: Режим доступа: http://elib.timacad.ru – открытый доступ.
- 3. Российская государственная библиотека [Электронный ресурс]. Режим доступа: http://www.rsl.ru – открытый доступ.
- 4. Электронная библиотека ЮРАЙТ. http://www.biblio-online.ru открытый доступ.

# **9. Перечень программного обеспечения и информационных справочных систем**

<span id="page-26-2"></span>Занятия проводятся в аудиториях, оборудованных персональными компьютерами, объединенными в локальную сеть с выходом в интернет с обязательным наличием проектора для возможности показа презентаций и экрана.

Таблица 8

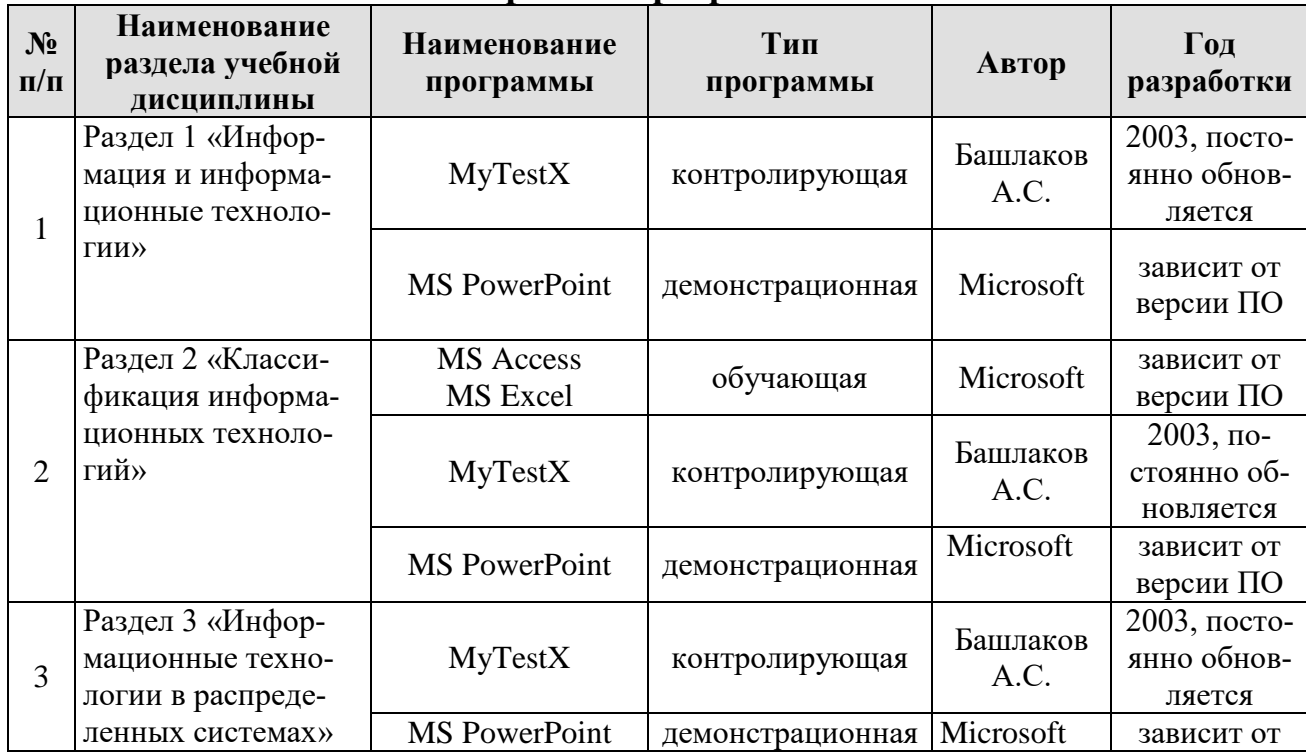

# **Перечень программного обеспечения**

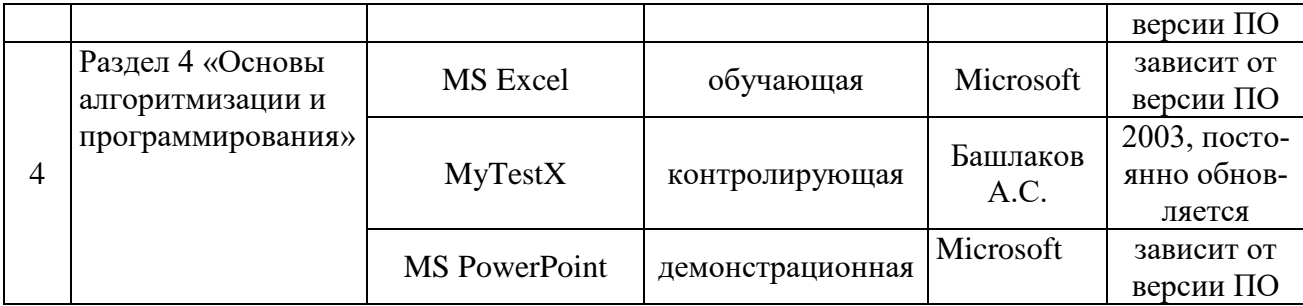

# <span id="page-27-0"></span>**10. Описание материально-технической базы, необходимой для осуществления образовательного процесса по дисциплине**

Таблица 9

# **Сведения об обеспеченности специализированными аудиториями, кабинетами, лабораториями**

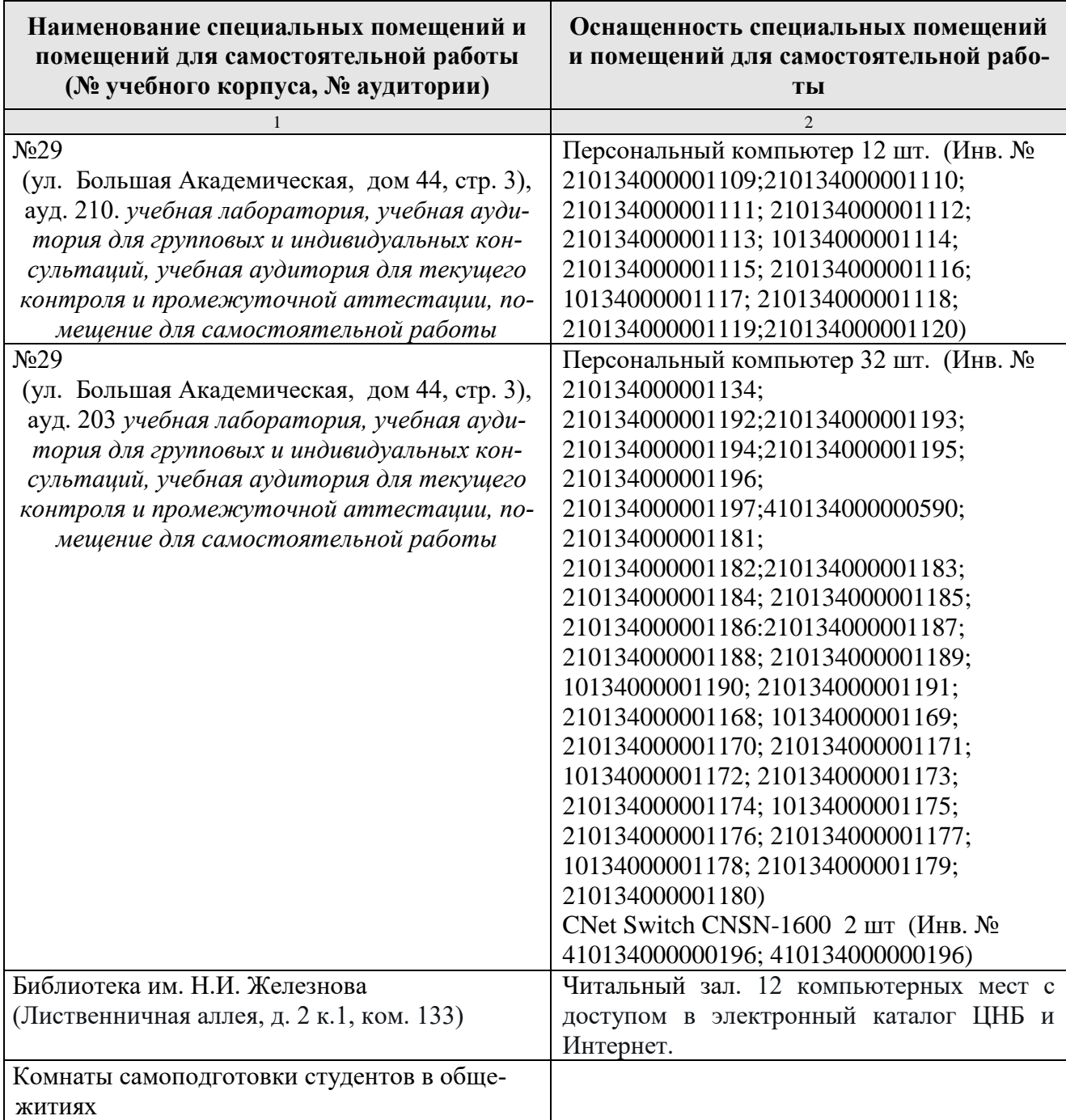

### **11. Методические рекомендации студентам по освоению дисциплины**

<span id="page-28-0"></span>Обучение по дисциплине «Цифровые технологии» дает знания методов обработки результатов исследований, учит поиску источников и оценке необходимой для этого информации, современным методикам прикладных исследований, анализу, интерпретации и оценке полученных результатов.

Обучение предполагает изучение содержания учебной дисциплины на аудиторных занятиях (лекциях и лабораторных работах), активно-творческую самостоятельную работу студентов в часы, отведенные на самостоятельную работу в период изучения курса.

Активно-творческий подход к работе с учебным материалом на лабораторных работах обусловлен качеством студента к этим формам занятий в период самостоятельной работы, активным участием в обсуждении вопросов и решении задач на занятиях. В этих целях задачи, выносимые для решения на лабораторных работах, должны быть глубоко изучены, продуманы, проанализированы и представлены в конспектах в виде формул и моделей в период самостоятельной работы.

Самостоятельная работа студента является важным видом учебной работы в Университете. Основными видами самостоятельной внеаудиторной работы по учебной дисциплине «Цифровые технологии» являются: самостоятельное углубленное изучение разделов учебной дисциплины с помощью рекомендованной литературы, интернет-ресурсов, повторение и доработка изложенного на занятиях материала, сбор исходных данных для статистического анализа дома в глобальной сети, повтор решаемых задач дома, самостоятельную работу с программным обеспечением и подготовку к зачету.

Подготовка к **зачету.** К зачету необходимо готовиться целенаправленно, регулярно, систематически и с первых дней обучения по данной дисциплине. Попытка освоить дисциплину в период непосредственной подготовки к зачету, как правило, бывает мало продуктивной и неэффективной.

В самом начале изучения учебной дисциплины необходимо ознакомиться со следующей учебно-методической документацией:

программой по учебной дисциплине «Цифровые технологии»;

 перечнем знаний, навыков и умений, которыми нужно овладеть, составом компетенций, которыми необходимо владеть по окончании изучения курса;

тематическим планом и логикой изучения дисциплины;

планами лабораторных работ и типами решаемых прикладных задач

 организацией контрольных мероприятий по проверке текущей успеваемости;

рекомендованной литературой и интернет-ресурсами;

перечнем вопросов по подготовке к зачету.

Это позволит сформировать четкое представление об объеме и характере знаний и умений, которыми надо будет овладеть по дисциплине. Систематическое выполнение учебной работы на лабораторных работах позволит успешно освоить дисциплину и создать хорошую базу для сдачи зачета.

# **Виды и формы отработки пропущенных занятий**

Студент, пропустивший лабораторные работы, обязан принести решенную задачу по пропущенной лабораторной работе. Данные для решения задачи выдаются преподавателем. При пропуске лекции необходимо представить конспект лекции.

# **12. Методические рекомендации преподавателям по организации обучения по дисциплине**

<span id="page-29-0"></span>Занятия по дисциплине проводятся в следующих формах: лекции и лабораторные работы. Важным моментом при объяснении теоретического материала к лабораторной работе является предупреждение пассивности студентов и обеспечение активного восприятия и осмысления ими новых знаний. Определяющее значение в решении этой задачи имеют два дидактических условия:

- во-первых, само изложение материала педагогом должно быть содержательным в научном отношении, живым и интересным по форме;
- во-вторых, в процессе устного изложения знаний необходимо применять особые педагогические приемы, возбуждающие мыслительную активность студентов и способствующие поддержанию их внимания

Один из этих приемов – *создание проблемной ситуации.* Самым простым в данном случае является достаточно четкое определение темы нового материала и выделение тех основных вопросов, в которых надлежит разобраться студентам.

*Обратная связь* - Актуализация полученных на лекции знаний путем выяснения реакции участников на обсуждаемые темы.

*Лабораторные работы* развивают научное мышление и речь студентов, позволяют проверить их знания, в связи с чем выступают важным средством достаточно оперативной обратной связи. Для успешной подготовки к лабораторным работам студенту невозможно ограничиться слушанием вводного материала. Требуется предварительная самостоятельная работа студентов по теме планируемого занятия. Не может быть и речи об эффективности занятий, если студенты предварительно не поработают над конспектом, учебником, учебным пособием, чтобы основательно овладеть теорией вопроса.

Интерактивное обучение обеспечивает взаимопонимание, взаимодействие, взаимообогащение. Интерактивные методики ни в коем случае не заменяют лекционный материал, но способствуют его лучшему усвоению и, что особенно важно, формируют мнения, отношения, навыки поведения. Интерактивные методы применяются как на лекциях, так и на лабораторных работах.

*Презентации с использованием различных вспомогательных средств с обсуждением.* Используются различные вспомогательные средств: доска, книги, видео, слайды для компьютеров и т.п. Интерактивность обеспечивается процессом последующего обсуждения.

*Решение индивидуальных задач на персональном компьютере* составляет важную часть курса. Индивидуальная задача только тогда будет решена правильно и быстро, когда студент внимательно выслушал предварительное объяснение типовой общей задачи и получил ответы от преподавателя по всем неясным вопросам создания модели и ее программной реализации.

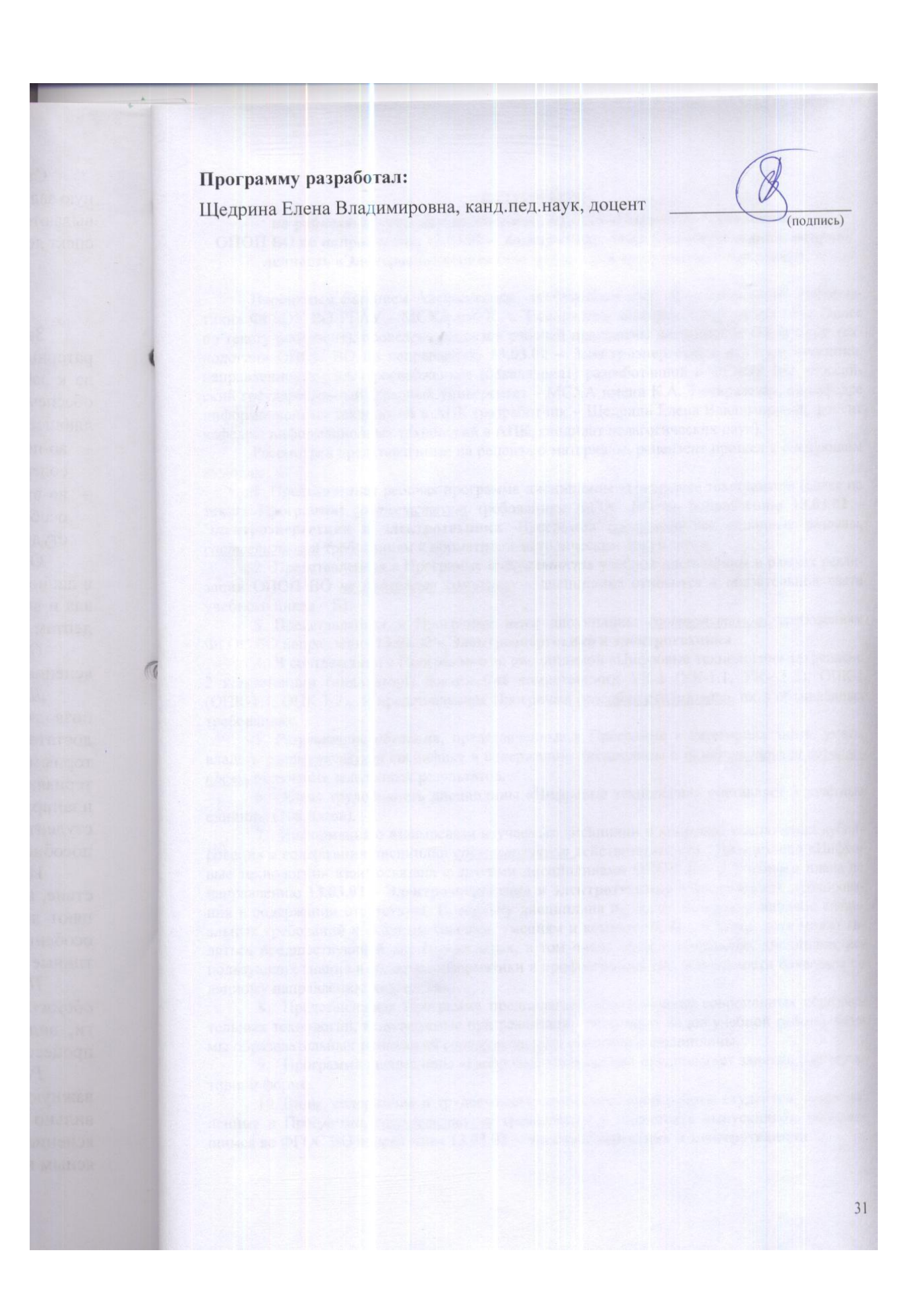

### **РЕЦЕНЗИЯ**

### **на рабочую программу дисциплины Б1.О.16 «Цифровые технологии» ОПОП ВО по направлению 13.03.02 – Электроэнергетика и электротехника, направленность «Электроснабжение» (квалификация выпускника – бакалавр)**

Ворониным Евгением Алексеевичем, профессором кафедры «Прикладной информатики» ФГБОУ ВО РГАУ – МСХА им. К.А. Тимирязева, доктором технических наук (далее по тексту рецензент), проведена рецензия рабочей программы дисциплины «Цифровые технологии» ОПОП ВО по направлению **13.03.02 – Электроэнергетика и электротехника**, направленности «Электроснабжение» (бакалавриат) разработанной в ФГБОУ ВО «Российский государственный аграрный университет – МСХА имени К.А. Тимирязева», на кафедре информационных технологий в АПК (разработчик – Щедрина Елена Владимировна, доцент кафедры информационных технологий в АПК, кандидат педагогических наук).

Рассмотрев представленные на рецензию материалы, рецензент пришел к следующим выводам:

1. Предъявленная рабочая программа дисциплины «Цифровые технологии» (далее по тексту Программа) *соответствует* требованиям ФГОС ВО по направлению **13.03.02 – Электроэнергетика и электротехника**. Программа *содержит* все основные разделы, *соответствует* требованиям к нормативно-методическим документам.

2. Представленная в Программе *актуальность* учебной дисциплины в рамках реализации ОПОП ВО *не подлежит сомнению* – дисциплина относится к обязательной части учебного цикла – Б1.

3. Представленная в Программе *цели* дисциплины *соответствуют* требованиям ФГОС ВО направления **13.03.02 – Электроэнергетика и электротехника**.

4. В соответствии с Программой за дисциплиной «Цифровые технологии» закреплено 2 компетенции (индикаторы достижения компетенции): УК-1 (УК-1.1, УК- 1.2), ОПК-1 (ОПК-1.1, ОПК-1.2), и представленная Программа *способна реализовать* их в объявленных требованиях.

5. *Результаты обучения*, представленные в Программе в категориях знать, уметь, владеть *соответствуют* специфике и содержанию дисциплины и *демонстрируют возможность* получения заявленных результатов.

6. Общая трудоёмкость дисциплины «Цифровые технологии» составляет 3 зачётные единицы (108 часов).

7. Информация о взаимосвязи изучаемых дисциплин и вопросам исключения дублирования в содержании дисциплин *соответствует* действительности. Дисциплина «Цифровые технологии» взаимосвязана с другими дисциплинами ОПОП ВО и Учебного плана по направлению **13.03.02 – Электроэнергетика и электротехника** и возможность дублирования в содержании отсутствует. Поскольку дисциплина не предусматривает наличие специальных требований к входным знаниям, умениям и компетенциям студента, хотя может являться предшествующей для специальных, в том числе профессиональных дисциплин, использующих знания в области информатики в профессиональной деятельности бакалавра по данному направлению подготовки.

8. Представленная Программа предполагает использование современных образовательных технологий, используемые при реализации различных видов учебной работы. Формы образовательных технологий *соответствуют* специфике дисциплины.

9. Программа дисциплины «Цифровые технологии» предполагает занятия в интерактивной форме.

10. Виды, содержание и трудоёмкость самостоятельной работы студентов, представленные в Программе, *соответствуют* требованиям к подготовке выпускников, содержащимся во ФГОС ВО направления **13.03.02 – Электроэнергетика и электротехника**.

11. Представленные и описанные в Программе формы *текушей* оценки знаний (опрос, как в форме обсуждения отдельных вопросов, так и решение задач, и выполнение контрольных работ соответствуют специфике дисциплины и требованиям к выпускникам.

Форма итогового контроля знаний студентов, предусмотренная Программой, осуществляется в форме зачета, что *соответствует* примерной программе по «Цифровые технологии», рекомендуемой для всех направлений подготовки, а также статусу дисциплины, как дисциплины базовой части учебного цикла – Б1 ФГОС ВО направления 13.03.02 – Электроэнергетика и электротехника.

12. Формы оценки знаний, представленные в Программе, *соответствуют* специфике дисциплины и требованиям к выпускникам.

13. Учебно-методическое обеспечение дисциплины представлено: основной литературой - 2 источника (базовый учебник), дополнительной литературой - 5 наименования, методическими рекомендациями - 2 источника и соответствует требованиям ФГОС ВО направления 13.03.02 - Электроэнергетика и электротехника.

14. Материально-техническое обеспечение дисциплины соответствует специфике дисциплины «Цифровые технологии» и обеспечивает использование современных образовательных, в том числе интерактивных методов обучения.

15. Методические рекомендации студентам и методические рекомендации преподавателям по организации обучения по дисциплине дают представление о специфике обучения по дисциплине «Цифровые технологии».

### ОБЩИЕ ВЫВОДЫ

На основании проведенной рецензии можно сделать заключение, что характер, структура и содержание рабочей программы дисциплины «Цифровые технологии» ОПОП ВО по направлению 13.03.02 - Электроэнергетика и электротехника, направленность «Электроснабжение» (квалификация выпускника - бакалавр), разработанная доцентом кафедры «Информационных технологий в АПК», кандидатом педагогических наук, Щедриной Е.В. соответствует требованиям ФГОС ВО, современным требованиям экономики, рынка труда и позволит при её реализации успешно обеспечить формирование заявленных компетенций.

Рецензент: Воронин Е.А., профессор кафедры прикладной информатики ФГБОУ ВО РГАУ -МСХА им. К.А. Тимирязева, доктор технических наук

(подпись)

 $\leftarrow$   $\rightarrow$  201 r.

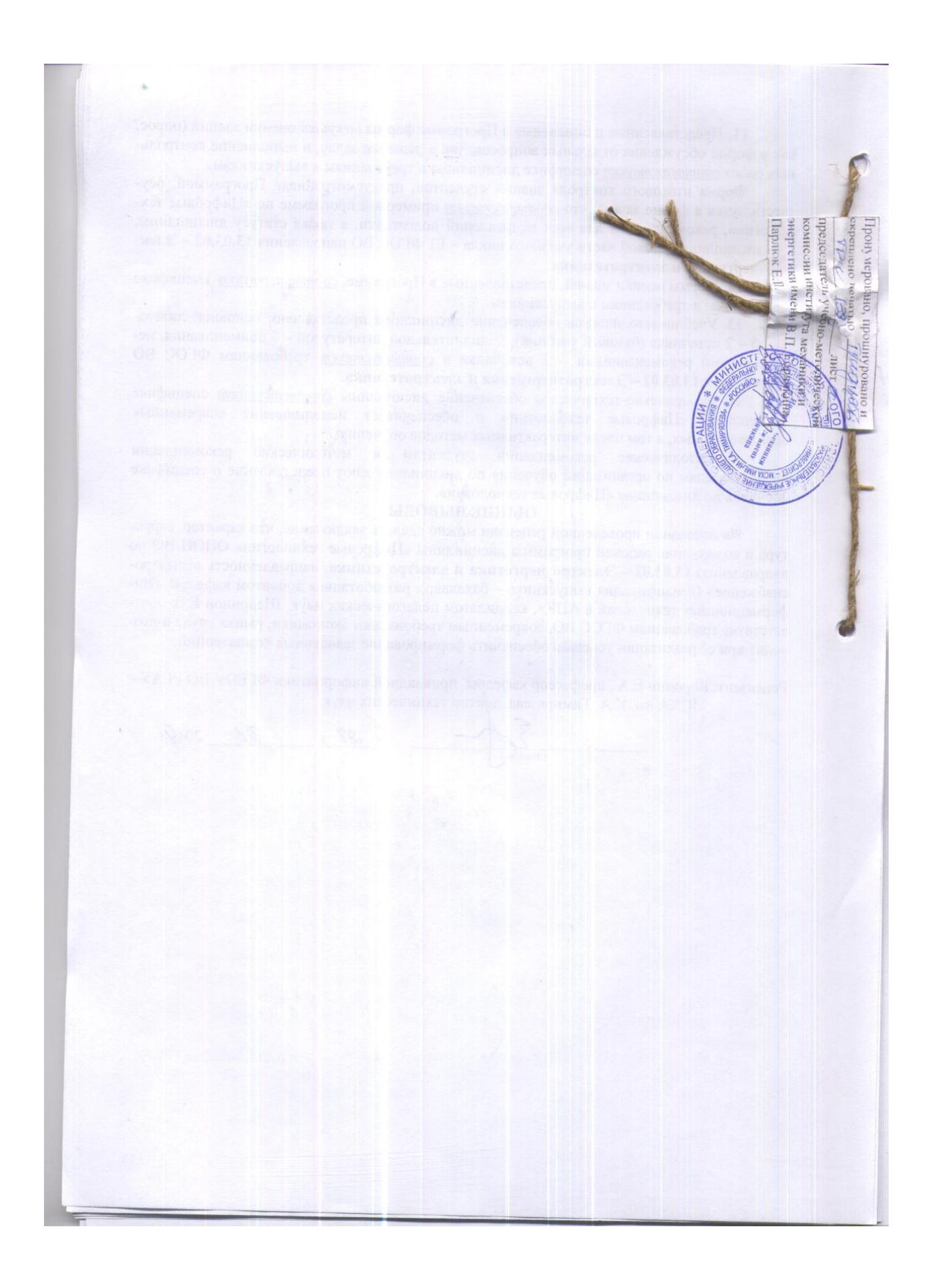